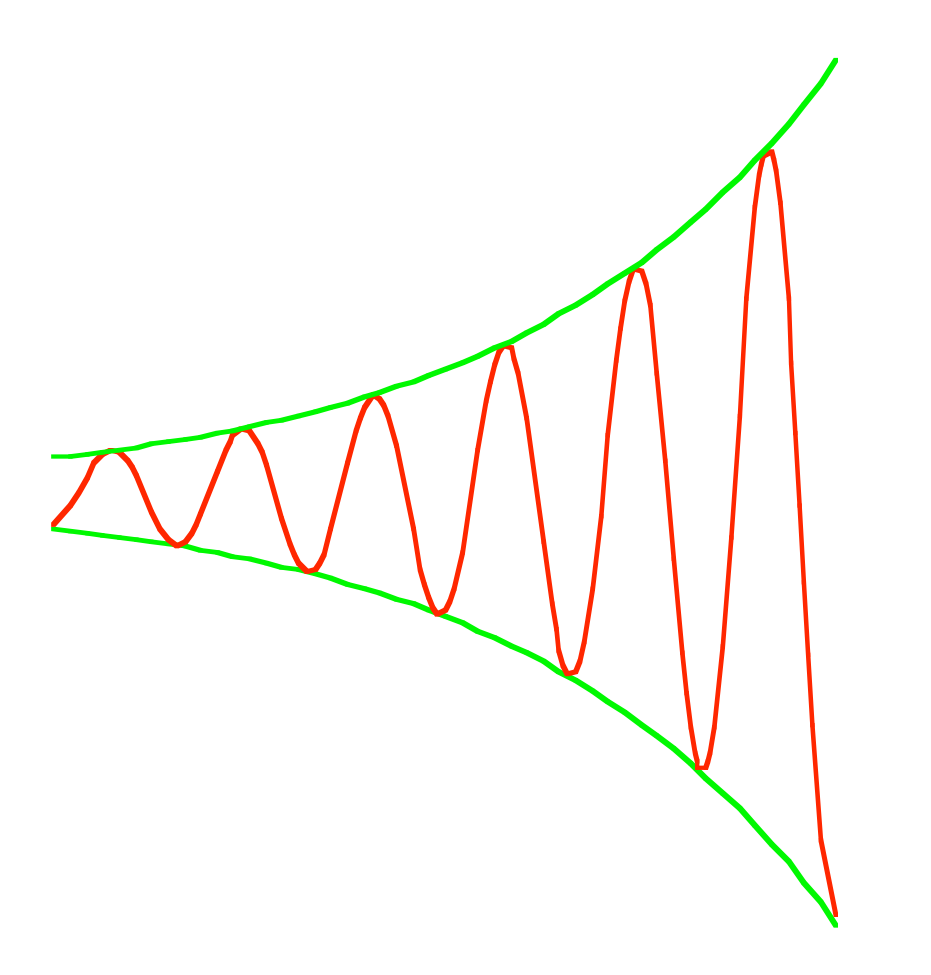

## Modul 112

Lineare Differenzialgleichungen zweiter Ordnung

Beispiel: 
$$
y''(t) = 0
$$

Beispiel: 
$$
y''(t) = 0
$$
  
Lösung:  $y(t) = At + B$ 

Beispiel: 
$$
y''(t) = 0
$$

Lösung:  $y(t) = At + B$ 

Kontrolle:  $y'(t) = A$  $y''(t) = 0$ 

Beispiel: 
$$
y''(t) = y(t)
$$

Beispiel: 
$$
y''(t) = y(t)
$$

$$
L\ddot{o} sung: \qquad y(t) = Ae^{t} + Be^{-t}
$$

Kontrolle: 
$$
y'(t) = Ae^t - Be^{-t}
$$
  
 $y''(t) = Ae^t + Be^{-t} = y(t)$ 

Beispiel:  $y''(t) = -y(t)$ 

Beispiel:  $y''(t) = -y(t)$ 

$$
L\ddot{o}sung: \qquad y(t) = \sin(t) \quad \text{oder} \quad y(t) = \cos(t)
$$

Beispiel:  $y''(t) = -y(t)$ 

$$
L\ddot{o}sung: \qquad y(t) = \sin(t) \quad \text{oder} \quad y(t) = \cos(t)
$$

allgemein:  $y(t) = A\sin(t) + B\cos(t)$ 

Kontrolle: 
$$
y'(t) = A\cos(t) - B\sin(t)
$$
  
 $y''(t) = -A\sin(t) - B\cos(t) = -y(t)$ 

Beispiel: 
$$
ay'' + by' + cy = 0
$$

Beispiel: 
$$
ay'' + by' + cy = 0
$$

$$
Versuch ("Ansatz"); \t y = e^{\lambda t}
$$

Beispiel: 
$$
ay'' + by' + cy = 0
$$

Versuch ("Ansatz"); 
$$
y = e^{\lambda t}
$$
  $y' = \lambda e^{\lambda t}$   $y'' = \lambda^2 e^{\lambda t}$ 

Beispiel: 
$$
ay'' + by' + cy = 0
$$

Versuch ("Ansatz"); 
$$
y = e^{\lambda t}
$$
  $y' = \lambda e^{\lambda t}$   $y'' = \lambda^2 e^{\lambda t}$ 

einsetzen:

$$
ay'' + by' + cy = a\lambda^2 e^{\lambda t} + b\lambda e^{\lambda t} + ce^{\lambda t} = e^{\lambda t} \left( a\lambda^2 + b\lambda + c \right) \stackrel{\text{soll}}{=} 0
$$

13

$$
e^{\lambda t} (a\lambda^2 + b\lambda + c) = 0
$$

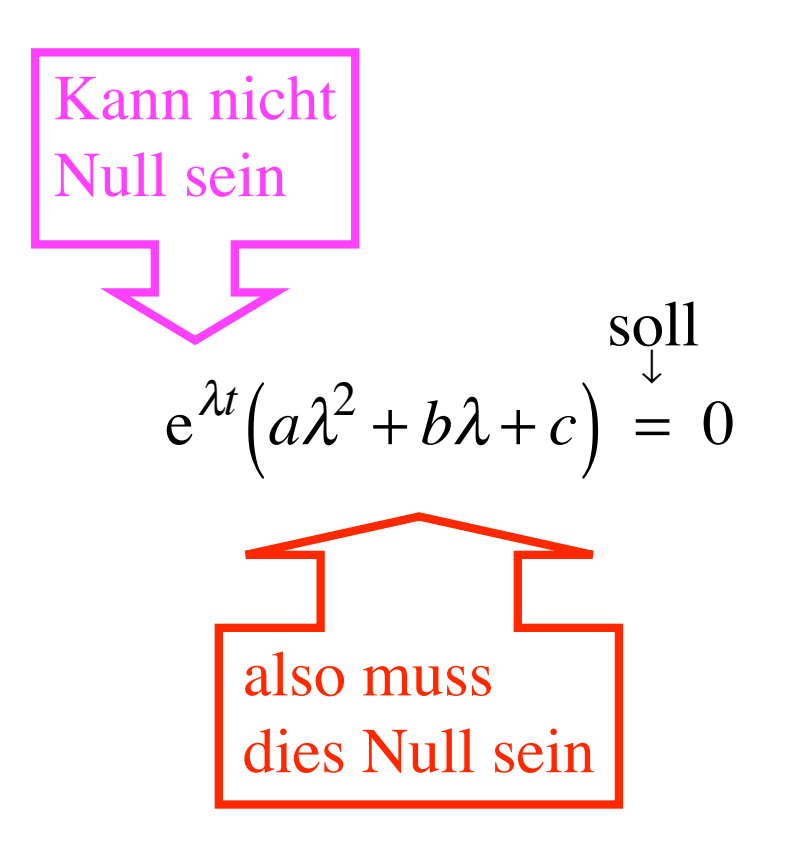

### charakteristische Gleichung

 $a\lambda^2 + b\lambda + c = 0$ 

### charakteristische Gleichung

$$
a\lambda^2 + b\lambda + c = 0
$$

zwei, eine oder gar keine Lösung ...

Erster Fall: zwei reelle Lösungen  $ay'' + by' + cy = 0$  mit  $b^2 - 4ac > 0$ 

Erster Fall: zwei reelle Lösungen

 $ay'' + by' + cy = 0$  mit  $b^2 - 4ac > 0$ 

charakteristische Gleichung  $a\lambda^2 + b\lambda + c = 0$  hat Lösungen

$$
\lambda_1 = \frac{-b + \sqrt{b^2 - 4ac}}{2a} \qquad \lambda_2 = \frac{-b - \sqrt{b^2 - 4ac}}{2a}
$$

Erster Fall: zwei reelle Lösungen

Differenzialgleichung  $ay'' + by' + cy = 0$ 

hat die Lösung

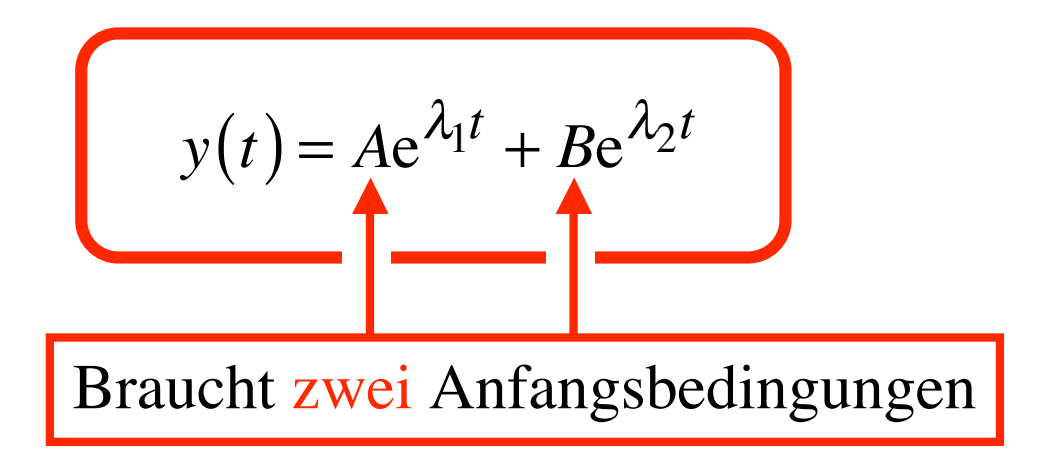

Kontrolle: 
$$
ay'' + by' + cy = 0
$$
  $y(t) = Ae^{\lambda_1 t} + Be^{\lambda_2 t}$ 

Kontrolle: 
$$
ay'' + by' + cy = 0
$$
  $y(t) = Ae^{\lambda_1 t} + Be^{\lambda_2 t}$ 

$$
y'(t) = \lambda_1 A e^{\lambda_1 t} + \lambda_2 B e^{\lambda_2 t}
$$

$$
ext{Kontrolle:} \quad ay'' + by' + cy = 0 \qquad y(t) = Ae^{\lambda_1 t} + Be^{\lambda_2 t}
$$

$$
y'(t) = \lambda_1 A e^{\lambda_1 t} + \lambda_2 B e^{\lambda_2 t}
$$

$$
y''(t) = \lambda_1^2 A e^{\lambda_1 t} + \lambda_2^2 B e^{\lambda_2 t}
$$

$$
y'(t) = \lambda_1 A e^{\lambda_1 t} + \lambda_2 B e^{\lambda_2 t}
$$
  

$$
y''(t) = \lambda_1^2 A e^{\lambda_1 t} + \lambda_2^2 B e^{\lambda_2 t}
$$
 einsetzen:

$$
y'(t) = \lambda_1 A e^{\lambda_1 t} + \lambda_2 B e^{\lambda_2 t}
$$
  

$$
y''(t) = \lambda_1^2 A e^{\lambda_1 t} + \lambda_2^2 B e^{\lambda_2 t}
$$
 einsetzen:

$$
a\left(\lambda_1^2 A e^{\lambda_1 t} + \lambda_2^2 B e^{\lambda_2 t}\right) + b\left(\lambda_1 A e^{\lambda_1 t} + \lambda_2 B e^{\lambda_2 t}\right) + c\left(A e^{\lambda_1 t} + B e^{\lambda_2 t}\right) =
$$

$$
y'(t) = \lambda_1 A e^{\lambda_1 t} + \lambda_2 B e^{\lambda_2 t}
$$
  

$$
y''(t) = \lambda_1^2 A e^{\lambda_1 t} + \lambda_2^2 B e^{\lambda_2 t}
$$
 einsetzen:

$$
a\left(\lambda_1^2 Ae^{\lambda_1 t} + \lambda_2^2 Be^{\lambda_2 t}\right) + b\left(\lambda_1 Ae^{\lambda_1 t} + \lambda_2 Be^{\lambda_2 t}\right) + c\left(Ae^{\lambda_1 t} + Be^{\lambda_2 t}\right) =
$$
  
=  $4e^{\lambda_1 t}\left(a\lambda_1^2 + b\lambda_1 + c\right) +$ 

$$
y'(t) = \lambda_1 A e^{\lambda_1 t} + \lambda_2 B e^{\lambda_2 t}
$$
  

$$
y''(t) = \lambda_1^2 A e^{\lambda_1 t} + \lambda_2^2 B e^{\lambda_2 t}
$$
 einsetzen:

$$
a\left(\lambda_1^2 A e^{\lambda_1 t} + \lambda_2^2 B e^{\lambda_2 t}\right) + b\left(\lambda_1 A e^{\lambda_1 t} + \lambda_2 B e^{\lambda_2 t}\right) + c\left(A e^{\lambda_1 t} + B e^{\lambda_2 t}\right) =
$$
  
= 
$$
A e^{\lambda_1 t} \left(a\lambda_1^2 + b\lambda_1 + c\right) + B e^{\lambda_2 t} \left(a\lambda_2^2 + b\lambda_2 + c\right)
$$

$$
y'(t) = \lambda_1 A e^{\lambda_1 t} + \lambda_2 B e^{\lambda_2 t}
$$
  

$$
y''(t) = \lambda_1^2 A e^{\lambda_1 t} + \lambda_2^2 B e^{\lambda_2 t}
$$
 einsetzen:

$$
a\left(\lambda_1^2 A e^{\lambda_1 t} + \lambda_2^2 B e^{\lambda_2 t}\right) + b\left(\lambda_1 A e^{\lambda_1 t} + \lambda_2 B e^{\lambda_2 t}\right) + c\left(A e^{\lambda_1 t} + B e^{\lambda_2 t}\right) =
$$
  
=  $A e^{\lambda_1 t} \left(a\lambda_1^2 + b\lambda_1 + c\right) + B e^{\lambda_2 t} \left(a\lambda_2^2 + b\lambda_2 + c\right)$ 

$$
y'(t) = \lambda_1 A e^{\lambda_1 t} + \lambda_2 B e^{\lambda_2 t}
$$
  

$$
y''(t) = \lambda_1^2 A e^{\lambda_1 t} + \lambda_2^2 B e^{\lambda_2 t}
$$
 einsetzen:

$$
a\left(\lambda_1^2 A e^{\lambda_1 t} + \lambda_2^2 B e^{\lambda_2 t}\right) + b\left(\lambda_1 A e^{\lambda_1 t} + \lambda_2 B e^{\lambda_2 t}\right) + c\left(A e^{\lambda_1 t} + B e^{\lambda_2 t}\right) =
$$
  
=  $A e^{\lambda_1 t} \left(a\lambda_1^2 + b\lambda_1 + c\right) + B e^{\lambda_2 t} \left(a\lambda_2^2 + b\lambda_2 + c\right) = 0$ 

# Beispiel  $2y'' - 10y' + 12y = 0$  mit  $y(0) = 7$  und  $y'(0) = 19$ Anfangsbedingungen

Charakteristische Gleichung:

Charakteristische Gleichung:

 $2\lambda^2 - 10\lambda + 12 = 0$ 

**Charakteristische Gleichung:** 

 $2\lambda^2 - 10\lambda + 12 = 0$  $\lambda^2 - 5\lambda + 6 = 0$ 

Charakteristische Gleichung:

$$
2\lambda^2 - 10\lambda + 12 = 0
$$
  

$$
\lambda^2 - 5\lambda + 6 = 0
$$
  

$$
(\lambda - 3)(\lambda - 2) = 0 \implies \lambda_1 = 3, \quad \lambda_2 = 2
$$

Charakteristische Gleichung:

$$
2\lambda^2 - 10\lambda + 12 = 0
$$
  
\n
$$
\lambda^2 - 5\lambda + 6 = 0
$$
  
\n
$$
(\lambda - 3)(\lambda - 2) = 0 \implies \lambda_1 = 3, \quad \lambda_2 = 2
$$
  
\n
$$
y(t) = Ae^{3t} + Be^{2t}
$$
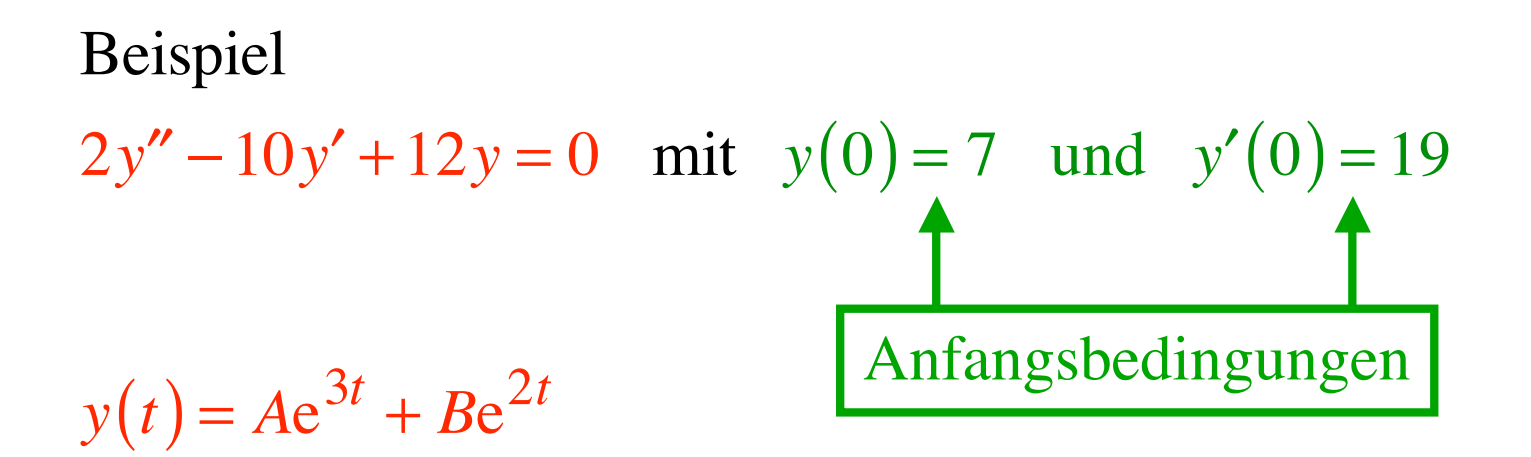

$$
y(t) = Ae^{3t} + Be^{2t}
$$

$$
y'(t) = 3Ae^{3t} + 2Be^{2t}
$$

$$
y(t) = Ae^{3t} + Be^{2t}
$$
  $y(0) = Ae^{0} + Be^{0}$ 

$$
y'(t) = 3Ae^{3t} + 2Be^{2t}
$$

$$
y(t) = Ae^{3t} + Be^{2t}
$$
  $y(0) = Ae^{0} + Be^{0} = A + B$ 

$$
y'(t) = 3Ae^{3t} + 2Be^{2t}
$$

$$
y(t) = Ae^{3t} + Be^{2t}
$$
  $y(0) = Ae^{0} + Be^{0} = A + B = 7$ 

$$
y'(t) = 3Ae^{3t} + 2Be^{2t}
$$

$$
y(t) = Ae^{3t} + Be^{2t}
$$
  $y(0) = Ae^{0} + Be^{0} = A + B = 7$   
 $y'(t) = 3Ae^{3t} + 2Be^{2t}$   $y'(0) = 3Ae^{0} + 2Be^{0} = 3A + 2B = 19$ 

$$
y(t) = Ae^{3t} + Be^{2t}
$$
  

$$
y(0) = Ae^{0} + Be^{0} = A + Be^{1}
$$
  

$$
y'(t) = 3Ae^{3t} + 2Be^{2t}
$$
  

$$
y'(0) = 3Ae^{0} + 2Be^{0} = 3A + 2Be^{1}
$$
  

$$
y'(0) = 3Ae^{0} + 2Be^{0} = 3A + 2Be^{1}
$$

$$
A + B = 7
$$

$$
3A + 2B = 19
$$

$$
y(t) = Ae^{3t} + Be^{2t}
$$

$$
A + B = 7
$$

$$
3A + 2B = 19
$$

$$
y(t) = Ae^{3t} + Be^{2t}
$$

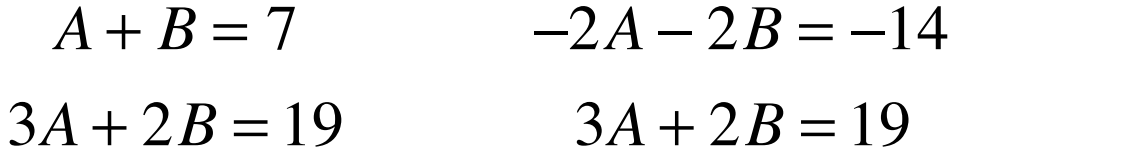

$$
y(t) = Ae^{3t} + Be^{2t}
$$

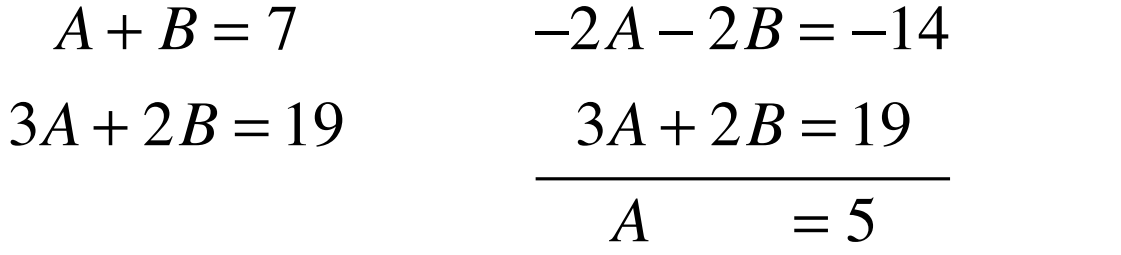

 $2y'' - 10y' + 12y = 0$  mit  $y(0) = 7$  und  $y'(0) = 19$ 

$$
y(t) = Ae^{3t} + Be^{2t}
$$

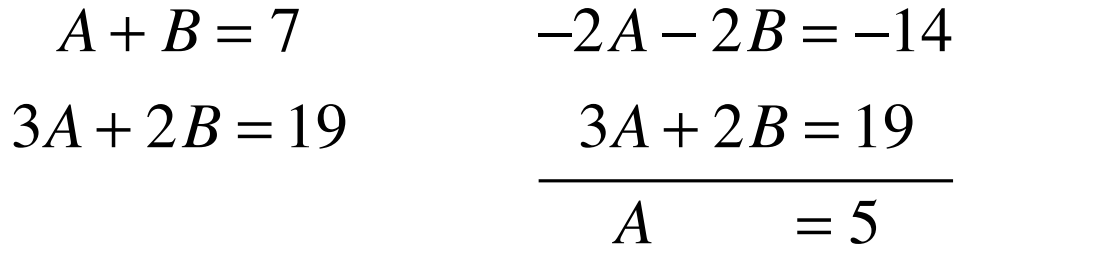

 $B=2$ 

 $2y'' - 10y' + 12y = 0$  mit  $y(0) = 7$  und  $y'(0) = 19$ 

$$
y(t) = Ae^{3t} + Be^{2t}
$$

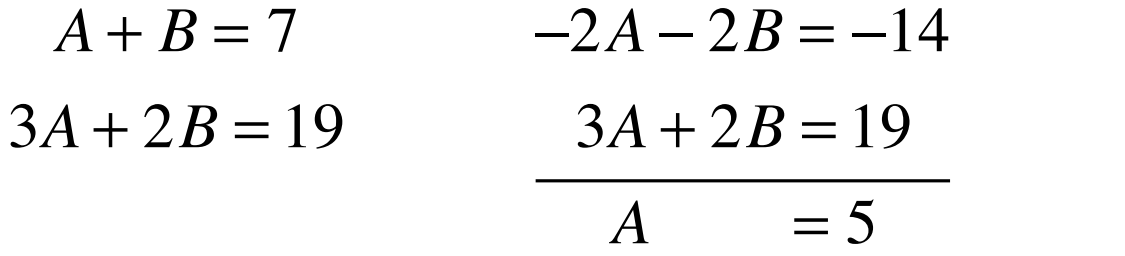

 $B=2$  $y(t) = 5e^{3t} + 2e^{2t}$ 

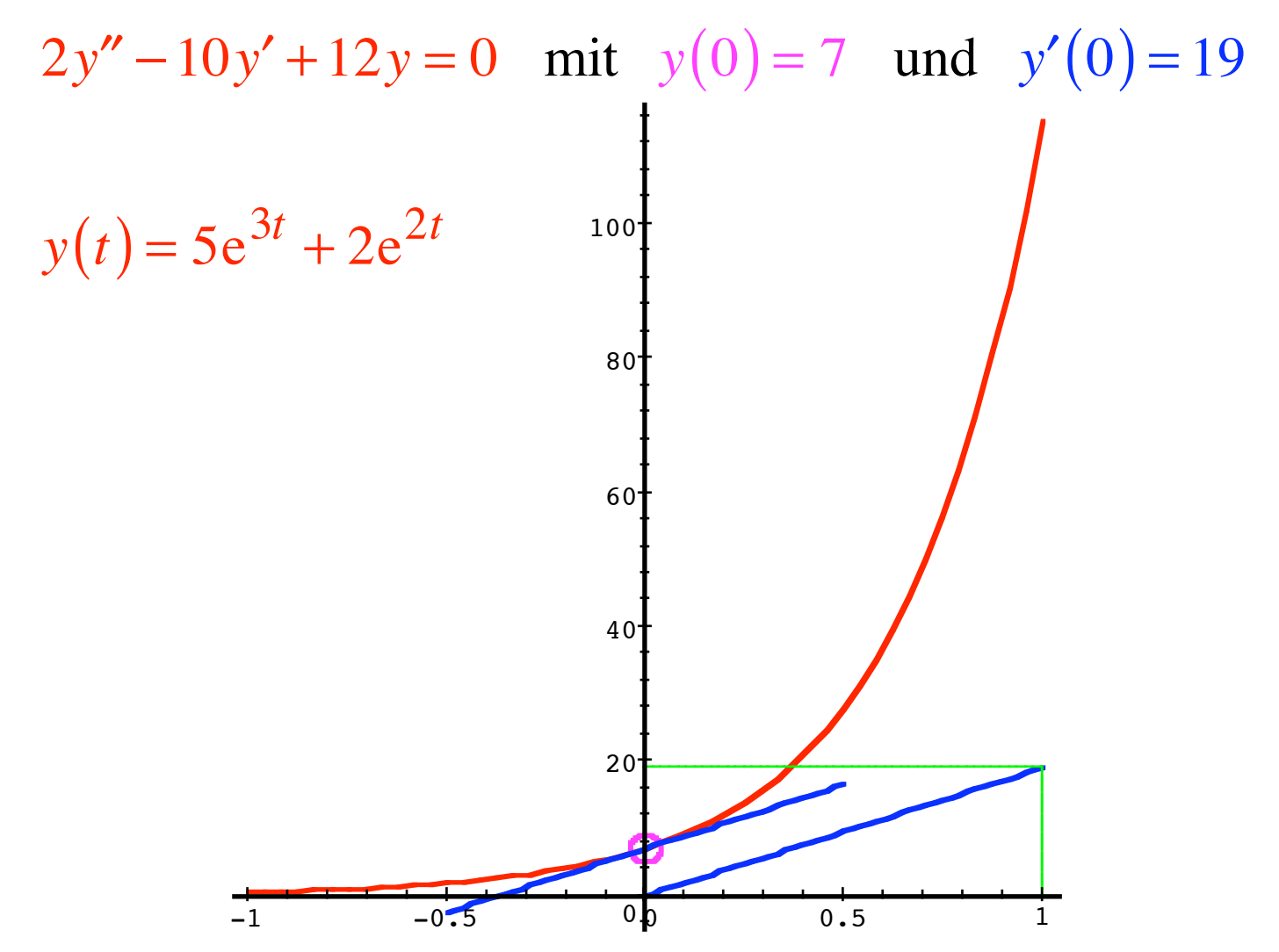

#### Mit CAS

> DGl:=2\*diff(y(t), t\$2) - 10\*diff(y(t), t) + 12\*y(t) = 0;  $DGI := 2\left(\frac{\partial^2}{\partial t^2}y(t)\right) - 10\left(\frac{\partial}{\partial t}y(t)\right) + 12y(t) = 0$ 

### Mit CAS

> DGI:=2\*diff(y(t), t\$2) - 10\*diff(y(t), t) + 12\*y(t) = 0;  
 
$$
DGI := 2\left(\frac{\partial^2}{\partial t^2}y(t)\right) - 10\left(\frac{\partial}{\partial t}y(t)\right) + 12y(t) = 0
$$

 $> dsolve({DG1, y(0) = 7, D(y)(0)=19}, y(t));$  $y(t) = 2 e^{(2t)} + 5 e^{(3t)}$ 

$$
ay'' + by' + cy = 0
$$
 mit  $b^2 - 4ac = 0$ 

$$
ay'' + by' + cy = 0
$$
 mit  $b^2 - 4ac = 0$ 

Charakteristische Gleichung  $a\lambda^2 + b\lambda + c = 0$ hat Lösung  $\lambda_0 = \frac{-b}{2a}$ 

 $ay'' + by' + cy = 0$  mit  $b^2 - 4ac = 0$ 

Charakteristische Gleichung  $a\lambda^2 + b\lambda + c = 0$ hat Lösung  $\lambda_0 = \frac{-b}{2a}$ 

Differenzialgleichung  $ay'' + by' + cy = 0$ <br>hat Lösung  $y(t) = (At + B)e^{\lambda_0 t}$ Braucht zwei Anfangsbedingungen

$$
ay'' + by' + cy = 0 \quad \text{mit} \quad b^2 - 4ac = 0, \quad \lambda_0 = \frac{-b}{2a}
$$
  
Lösung: 
$$
y(t) = (At + B)e^{\lambda_0 t}
$$

 $ay'' + by' + cy = 0$  mit  $b^2 - 4ac = 0$ ,  $\lambda_0 = \frac{-b}{2a}$ Lösung:  $y(t) = (At + B)e^{\lambda_0 t}$ Kontrolle:  $y'(t) = Ae^{\lambda_0 t} + \lambda_0 (At + B)e^{\lambda_0 t}$ 

 $ay'' + by' + cy = 0$  mit  $b^2 - 4ac = 0$ ,  $\lambda_0 = \frac{-b}{2a}$ Lösung:  $y(t) = (At + B)e^{\lambda_0 t}$ Kontrolle:  $y'(t) = Ae^{\lambda_0 t} + \lambda_0 (At + B)e^{\lambda_0 t} = e^{\lambda_0 t} (A + At\lambda_0 + B\lambda_0)$ 

$$
ay'' + by' + cy = 0 \quad \text{mit} \quad b^2 - 4ac = 0, \quad \lambda_0 = \frac{-b}{2a}
$$
  
Liösung: 
$$
y(t) = (At + B)e^{\lambda_0 t}
$$
  
Kontrolle: 
$$
y'(t) = Ae^{\lambda_0 t} + \lambda_0 (At + B)e^{\lambda_0 t} = e^{\lambda_0 t} (A + At\lambda_0 + B\lambda_0)
$$

$$
y''(t) = \lambda_0 e^{\lambda_0 t} (A + At\lambda_0 + B\lambda_0) + A\lambda_0 e^{\lambda_0 t}
$$

$$
ay'' + by' + cy = 0 \quad \text{mit} \quad b^2 - 4ac = 0, \quad \lambda_0 = \frac{-b}{2a}
$$
  
\nLösung:  $y(t) = (At + B)e^{\lambda_0 t}$   
\nKontrolle:  $y'(t) = Ae^{\lambda_0 t} + \lambda_0 (At + B)e^{\lambda_0 t} = e^{\lambda_0 t} (A + At\lambda_0 + B\lambda_0)$   
\n $y''(t) = \lambda_0 e^{\lambda_0 t} (A + At\lambda_0 + B\lambda_0) + A\lambda_0 e^{\lambda_0 t}$   
\n $= e^{\lambda_0 t} (\lambda_0^2 At + \lambda_0^2 B + 2\lambda_0 A)$ 

$$
ay'' + by' + cy = 0 \quad \text{mit} \quad b^2 - 4ac = 0, \quad \lambda_0 = \frac{-b}{2a}
$$
  
\nLösung:  $y(t) = (At + B)e^{\lambda_0 t}$   
\nKontrolle:  $y'(t) = Ae^{\lambda_0 t} + \lambda_0 (At + B)e^{\lambda_0 t} = e^{\lambda_0 t} (A + At\lambda_0 + B\lambda_0)$   
\n $y''(t) = \lambda_0 e^{\lambda_0 t} (A + At\lambda_0 + B\lambda_0) + A\lambda_0 e^{\lambda_0 t}$   
\n $= e^{\lambda_0 t} (\lambda_0^2 At + \lambda_0^2 B + 2\lambda_0 A)$ 

einsetzen:

$$
\underbrace{e^{\lambda_0 t}}_{\neq 0} \Big( a \Big( \lambda_0^2 A t + \lambda_0^2 B + 2 \lambda_0 A \Big) + b \Big( A + At\lambda_0 + B\lambda_0 \Big) + c \Big( At + B \Big) \Big)^{\frac{1}{2}} = 0
$$

$$
ay'' + by' + cy = 0 \quad \text{mit} \quad b^2 - 4ac = 0, \quad \lambda_0 = \frac{-b}{2a}
$$
  
\nLösung:  $y(t) = (At + B)e^{\lambda_0 t}$   
\nKontrolle:  $y'(t) = Ae^{\lambda_0 t} + \lambda_0 (At + B)e^{\lambda_0 t} = e^{\lambda_0 t} (A + At\lambda_0 + B\lambda_0)$   
\n $y''(t) = \lambda_0 e^{\lambda_0 t} (A + At\lambda_0 + B\lambda_0) + A\lambda_0 e^{\lambda_0 t}$   
\n $= e^{\lambda_0 t} (\lambda_0^2 At + \lambda_0^2 B + 2\lambda_0 A)$ 

einsetzen:

$$
\underbrace{e^{\lambda_0 t}\left(a\left(\lambda_0^2 A t + \lambda_0^2 B + 2\lambda_0 A\right) + b\left(A + At\lambda_0 + B\lambda_0\right) + c\left(A t + B\right)\right)}_{?} = 0
$$

61

$$
ay'' + by' + cy = 0 \qquad \lambda_0 = \frac{-b}{2a}
$$

$$
a\left(\lambda_0^2 A t + \lambda_0^2 B + 2\lambda_0 A\right) + b\left(A + At\lambda_0 + B\lambda_0\right) + c\left(At + B\right) = 0
$$

$$
ay'' + by' + cy = 0 \qquad \lambda_0 = \frac{-b}{2a}
$$

$$
a\left(\lambda_0^2At + \lambda_0^2B + 2\lambda_0A\right) + b\left(A + At\lambda_0 + B\lambda_0\right) + c\left(At + B\right) = 0
$$

$$
ay'' + by' + cy = 0 \qquad \lambda_0 = \frac{-b}{2a}
$$

$$
a\left(\lambda_0^2At + \lambda_0^2B + 2\lambda_0A\right) + b\left(A + At\lambda_0 + B\lambda_0\right) + c\left(\frac{At}{2} + B\right) = 0
$$
  

$$
\frac{At}{a\lambda_0^2 + b\lambda_0 + c}
$$

$$
ay'' + by' + cy = 0 \qquad \lambda_0 = \frac{-b}{2a}
$$

$$
a\left(\lambda_0^2 \Delta t + \lambda_0^2 B + 2\lambda_0 A\right) + b\left(A + \underline{A}t\lambda_0 + B\lambda_0\right) + c\left(\underline{A}t + B\right) = 0
$$
  

$$
\underline{At}\left(a\lambda_0^2 + b\lambda_0 + c\right)
$$

$$
ay'' + by' + cy = 0 \qquad \lambda_0 = \frac{-b}{2a}
$$

$$
a\left(\lambda_0^2 \Delta t + \lambda_0^2 B + 2\lambda_0 \Delta\right) + b\left(\Delta + \Delta t \lambda_0 + B\lambda_0\right) + c\left(\Delta t + B\right) = 0
$$
  

$$
\frac{\Delta t}{\Delta t} \left(a\lambda_0^2 + b\lambda_0 + c\right) + \frac{A}{\Delta t} \left(2\lambda_0 a + b\right)
$$

$$
ay'' + by' + cy = 0 \qquad \lambda_0 = \frac{-b}{2a}
$$

$$
a\left(\lambda_0^2 \Delta t + \lambda_0^2 B + 2\lambda_0 \Delta\right) + b\left(\Delta + \Delta t \lambda_0 + B\lambda_0\right) + c\left(\Delta t + B\right) = 0
$$
  

$$
\Delta t \left(a\lambda_0^2 + b\lambda_0 + c\right) + \Delta \left(2\lambda_0 a + b\right) + B\left(a\lambda_0^2 + b\lambda_0 + c\right) = 0
$$

$$
ay'' + by' + cy = 0 \qquad \lambda_0 = \frac{-b}{2a}
$$

$$
a\left(\lambda_0^2 \Delta t + \lambda_0^2 B + 2\lambda_0 \Delta\right) + b\left(\Delta + \Delta t \lambda_0 + B\lambda_0\right) + c\left(\Delta t + B\right) = 0
$$
  

$$
\Delta t \left(a\lambda_0^2 + b\lambda_0 + c\right) + A\left(2\lambda_0 a + b\right) + B\left(a\lambda_0^2 + b\lambda_0 + c\right) = 0
$$

$$
ay'' + by' + cy = 0 \qquad \lambda_0 = \frac{-b}{2a}
$$

$$
a\left(\lambda_0^2 \Delta t + \lambda_0^2 B + 2\lambda_0 \Delta\right) + b\left(\Delta + \Delta t \lambda_0 + B\lambda_0\right) + c\left(\Delta t + B\right) = 0
$$
  

$$
\frac{\Delta t}{a\lambda_0^2 + b\lambda_0 + c} + \frac{A(2\lambda_0 a + b) + B\left(a\lambda_0^2 + b\lambda_0 + c\right) = 0}{0}
$$
  

$$
2\lambda_0 a + b = 0
$$

$$
ay'' + by' + cy = 0 \qquad \lambda_0 = \frac{-b}{2a}
$$

$$
a\left(\lambda_0^2 \Delta t + \lambda_0^2 B + 2\lambda_0 \Delta\right) + b\left(\Delta + \Delta t \lambda_0 + B\lambda_0\right) + c\left(\Delta t + B\right) = 0
$$
  

$$
\frac{\Delta t}{\left(a\lambda_0^2 + b\lambda_0 + c\right)} + \frac{A}{\Delta}\left(2\lambda_0 a + b\right) + B\left(a\lambda_0^2 + b\lambda_0 + c\right) = 0
$$
  

$$
2\lambda_0 a + b = 0
$$
  

$$
\frac{1}{2a}
$$

$$
ay'' + by' + cy = 0 \qquad \lambda_0 = \frac{-b}{2a}
$$

$$
a\left(\lambda_0^2 \frac{At}{\Delta t} + \lambda_0^2 \frac{B + 2\lambda_0 \Delta}{\Delta t}\right) + b\left(\frac{A + At}{\Delta t}\lambda_0 + B\lambda_0\right) + c\left(\frac{At}{\Delta t} + B\right) = 0
$$
  

$$
\frac{At}{\left(a\lambda_0^2 + b\lambda_0 + c\right)} + \frac{A}{\Delta t}\left(2\lambda_0 a + b\right) + B\left(a\lambda_0^2 + b\lambda_0 + c\right) = 0
$$
  
2\lambda\_0 a + b = 0  

$$
\frac{-b}{\Delta t}
$$

$$
3y'' - 30y' + 75y = 0 \quad \text{mit} \quad y(0) = 3, \quad y'(0) = 13
$$
$$
3y'' - 30y' + 75y = 0 \quad \text{mit} \quad y(0) = 3, \quad y'(0) = 13
$$

Charakteristische Gleichung:  $3\lambda^2 - 30\lambda + 75 = 0$ 

$$
3y'' - 30y' + 75y = 0 \quad \text{mit} \quad y(0) = 3, \quad y'(0) = 13
$$

Charakteristische Gleichung:  $3\lambda^2 - 30\lambda + 75 = 0$  $\lambda^2 - 10\lambda + 25 = 0$ 

$$
3y'' - 30y' + 75y = 0 \quad \text{mit} \quad y(0) = 3, \quad y'(0) = 13
$$

$$
3y'' - 30y' + 75y = 0 \quad \text{mit} \quad y(0) = 3, \quad y'(0) = 13
$$

$$
y(t) = (At + B)e^{5t}
$$

$$
3y'' - 30y' + 75y = 0 \quad \text{mit} \quad y(0) = 3, \quad y'(0) = 13
$$

$$
y(t) = (At + B)e^{5t}
$$

$$
3y'' - 30y' + 75y = 0 \quad \text{mit} \quad y(0) = 3, \quad y'(0) = 13
$$

$$
y(t) = (At + B)e^{5t}
$$
  

$$
y'(t) = Ae^{5t} + 5(At + B)e^{5t}
$$

$$
3y'' - 30y' + 75y = 0 \quad \text{mit} \quad y(0) = 3, \quad y'(0) = 13
$$

$$
y(t) = (At + B)e^{5t}
$$
  $\Rightarrow y(0) = (A \cdot 0 + B)e^{0} = B = 3$   
\n $y'(t) = Ae^{5t} + 5(At + B)e^{5t}$ 

$$
3y'' - 30y' + 75y = 0 \quad \text{mit} \quad y(0) = 3, \quad y'(0) = 13
$$

$$
y(t) = (At + B)e^{5t} \implies y(0) = (A \cdot 0 + B)e^{0} = B = 3
$$
  

$$
y'(t) = Ae^{5t} + 5(At + B)e^{5t} \implies y'(0) = Ae^{0} + 5(A \cdot 0 + B)e^{0}
$$
  

$$
y'(0) = A + 5B = 13
$$

 $\sim$  $\sim$   $\sim$ 

$$
3y'' - 30y' + 75y = 0 \quad \text{mit} \quad y(0) = 3, \quad y'(0) = 13
$$

$$
y(t) = (At + B)e^{5t} \implies y(0) = (A \cdot 0 + B)e^{0} = B = 3
$$
  

$$
y'(t) = Ae^{5t} + 5(At + B)e^{5t} \implies y'(0) = Ae^{0} + 5(A \cdot 0 + B)e^{0}
$$
  

$$
y'(0) = A + 5B = 13
$$

 $B = 3, \quad A = -2$ 

$$
3y'' - 30y' + 75y = 0 \quad \text{mit} \quad y(0) = 3, \quad y'(0) = 13
$$

$$
y(t) = (At + B)e^{5t} \implies y(0) = (A \cdot 0 + B)e^{0} = B = 3
$$
  

$$
y'(t) = Ae^{5t} + 5(At + B)e^{5t} \implies y'(0) = Ae^{0} + 5(A \cdot 0 + B)e^{0}
$$
  

$$
y'(0) = A + 5B = 13
$$

 $\sim$  $\sim$ 

$$
B = 3
$$
,  $A = -2$   $\implies$   $y(t) = (-2t + 3)e^{5t}$ 

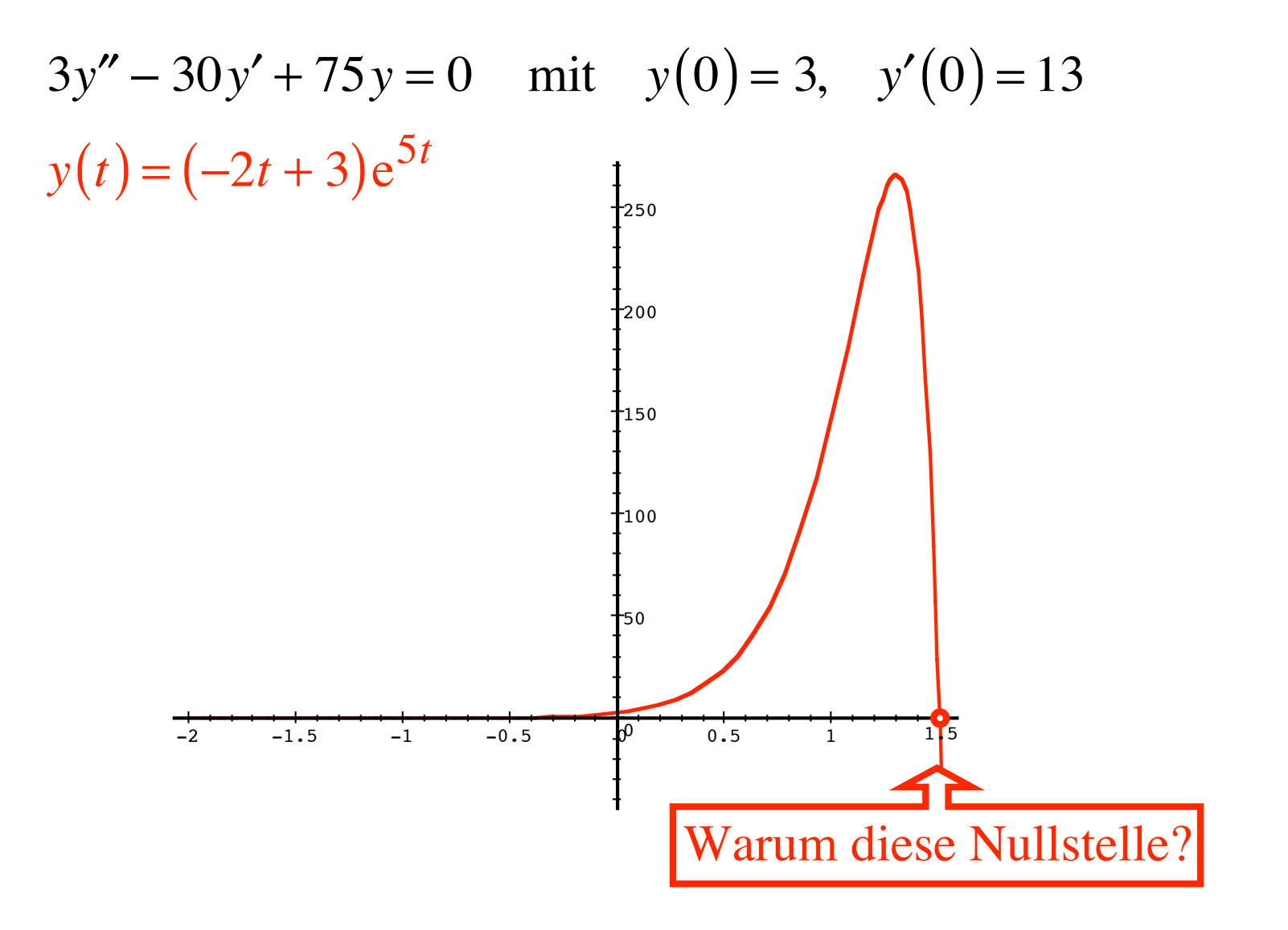

## CAS

 $> 3*diff(y(t), t$2) - 30*diff(y(t), t)+75*y(t) = 0;$ 

$$
3\left(\frac{\partial^2}{\partial t^2}y(t)\right) - 30\left(\frac{\partial}{\partial t}y(t)\right) + 75 y(t) = 0
$$

 $>$  3\*diff(y(t), t\$2) - 30\*diff(y(t), t)+75\*y(t) = 0;

$$
3\left(\frac{\partial^2}{\partial t^2}y(t)\right) - 30\left(\frac{\partial}{\partial t}y(t)\right) + 75 y(t) = 0
$$

 $> dsolve({3 * diff(y(t), t$2) - 30 * diff(y(t),$  $t$ )+75\*y(t) = 0, y(0) = 3, D(y)(0) = 13}, y(t));  $y(t) = 3 e^{(5 t)} - 2 e^{(5 t)} t$ 

$$
ay'' + by' + cy = 0 \quad \text{mit} \quad b^2 - 4ac < 0
$$

$$
ay'' + by' + cy = 0 \quad \text{mit} \quad b^2 - 4ac < 0
$$

Erinnerung:

$$
y'' = -y \quad \text{also} \quad y'' + y = 0
$$

$$
ay'' + by' + cy = 0 \quad \text{mit} \quad b^2 - 4ac < 0
$$

Erinnerung:

 $y'' = -y$  also  $y'' + y = 0$ Charakteristische Gleichung:  $\lambda^2 + 1 = 0 \implies \lambda = \pm i$ 

$$
ay'' + by' + cy = 0 \quad \text{mit} \quad b^2 - 4ac < 0
$$

Erinnerung:

 $y'' = -y$  also  $y'' + y = 0$ Charakteristische Gleichung:  $\lambda^2 + 1 = 0 \implies \lambda = \pm i$ Lösung der Differenzialgleichung:  $y(t) = A \sin(t) + B \cos(t)$ 

$$
ay'' + by' + cy = 0 \quad \text{mit} \quad b^2 - 4ac < 0
$$

Wir definieren:

$$
\rho = \frac{-b}{2a} \quad \text{und} \quad \omega = \frac{\sqrt{4ac - b^2}}{2a}
$$

$$
ay'' + by' + cy = 0 \quad \text{mit} \quad b^2 - 4ac < 0
$$

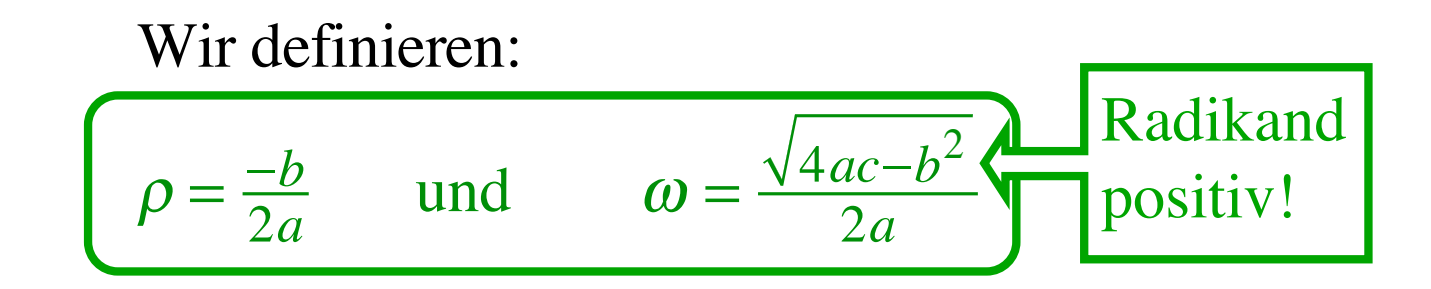

$$
ay'' + by' + cy = 0 \quad \text{mit} \quad b^2 - 4ac < 0
$$

Wir definieren:

$$
\rho = \frac{-b}{2a} \quad \text{und} \quad \omega = \frac{\sqrt{4ac - b^2}}{2a}
$$

Differenzialgleichung hat Lösung:

 $y(t) = e^{\rho t} (A \sin(\omega t) + B \cos(\omega t))$ 

$$
ay'' + by' + cy = 0 \quad \text{mit} \quad b^2 - 4ac < 0
$$

Wir definieren:

$$
\rho = \frac{-b}{2a} \quad \text{und} \quad \omega = \frac{\sqrt{4ac - b^2}}{2a}
$$

Differenzialgleichung hat Lösung:

$$
y(t) = e^{\rho t} (A\sin(\omega t) + B\cos(\omega t))
$$

Kontrolle aufwändig. Wird weggelassen.

$$
a\lambda^2 + b\lambda + c = 0 \quad \text{mit} \quad b^2 - 4ac < 0
$$

$$
a\lambda^2 + b\lambda + c = 0 \quad \text{mit} \quad b^2 - 4ac < 0
$$
\n
$$
\lambda_1 = \frac{-b + \sqrt{b^2 - 4ac}}{2a} \quad \text{und} \quad \lambda_2 = \frac{-b - \sqrt{b^2 - 4ac}}{2a}
$$

$$
a\lambda^2 + b\lambda + c = 0 \quad \text{mit} \quad b^2 - 4ac < 0
$$
\n
$$
\lambda_1 = \frac{-b + \sqrt{b^2 - 4ac}}{2a} \quad \text{und} \quad \lambda_2 = \frac{-b - \sqrt{b^2 - 4ac}}{2a}
$$
\nRadikand negativ

$$
a\lambda^{2} + b\lambda + c = 0 \quad \text{mit} \quad b^{2} - 4ac < 0
$$
\n
$$
\lambda_{1} = \frac{-b + \sqrt{b^{2} - 4ac}}{2a} \quad \text{und} \quad \lambda_{2} = \frac{-b - \sqrt{b^{2} - 4ac}}{2a}
$$
\nRadikand negativ

\n
$$
\rho = \frac{-b}{2a} \quad \text{und} \quad \omega = \frac{\sqrt{4ac - b^{2}}}{2a} \quad \text{Positiv!}
$$

$$
a\lambda^2 + b\lambda + c = 0 \quad \text{mit} \quad b^2 - 4ac < 0
$$
\n
$$
\lambda_1 = \frac{-b + \sqrt{b^2 - 4ac}}{2a} \quad \text{und} \quad \lambda_2 = \frac{-b - \sqrt{b^2 - 4ac}}{2a}
$$
\nRadikand negative

\n
$$
\rho = \frac{-b}{2a} \quad \text{und} \quad \omega = \frac{\sqrt{4ac - b^2}}{2a}
$$
\nErinnerung: \quad \sqrt{-36} = \sqrt{36i^2} = 6i

$$
a\lambda^2 + b\lambda + c = 0 \quad \text{mit} \quad b^2 - 4ac < 0
$$
\n
$$
\lambda_1 = \frac{-b + \sqrt{b^2 - 4ac}}{2a} \quad \text{und} \quad \lambda_2 = \frac{-b - \sqrt{b^2 - 4ac}}{2a}
$$
\nRadikand negativ

\n
$$
\rho = \frac{-b}{2a} \quad \text{und} \quad \omega = \frac{\sqrt{4ac - b^2}}{2a}
$$
\nErinnerung: \quad \sqrt{-36} = \sqrt{36i^2} = 6i

\n
$$
\frac{\sqrt{b^2 - 4ac}}{2a} = i\frac{\sqrt{4ac - b^2}}{2a} = i\omega
$$

 $\overline{2a}$ 

$$
a\lambda^2 + b\lambda + c = 0 \quad \text{mit} \quad b^2 - 4ac < 0
$$
\n
$$
\lambda_1 = \frac{-b + \sqrt{b^2 - 4ac}}{2a} \quad \text{und} \quad \lambda_2 = \frac{-b - \sqrt{b^2 - 4ac}}{2a}
$$
\nRadikand negativ

\n
$$
\rho = \frac{-b}{2a} \quad \text{und} \quad \omega = \frac{\sqrt{4ac - b^2}}{2a}
$$
\nErinnerung: \quad \sqrt{-36} = \sqrt{36i^2} = 6i

\n
$$
\frac{\sqrt{b^2 - 4ac}}{2a} = i\frac{\sqrt{4ac - b^2}}{2a} = i\omega
$$
\n
$$
\lambda_1 = \rho + i\omega \quad \text{und} \quad \lambda_2 = \rho - i\omega
$$

100

$$
a\lambda^2 + b\lambda + c = 0 \quad \text{mit} \quad b^2 - 4ac < 0
$$

$$
\lambda_1 = \rho + i\omega \quad \text{und} \quad \lambda_2 = \rho - i\omega
$$

$$
a\lambda^2 + b\lambda + c = 0 \quad \text{mit} \quad b^2 - 4ac < 0
$$

$$
\lambda_1 = \rho + i\omega \quad \text{und} \quad \lambda_2 = \rho - i\omega
$$
  
Konjugiert komplex

$$
a\lambda^{2} + b\lambda + c = 0 \quad \text{mit} \quad b^{2} - 4ac < 0
$$

$$
\lambda_{1} = \rho + i\omega \quad \text{und} \quad \lambda_{2} = \rho - i\omega
$$
  
Konjugiert komplex

Lösung der Differenzialgleichung:

$$
y(t) = (C + iD)e^{\lambda_1 t} + (C - iD)e^{\lambda_2 t}
$$
  
 Auch konjugiert komplex

$$
a\lambda^2 + b\lambda + c = 0 \quad \text{mit} \quad b^2 - 4ac < 0
$$
\n
$$
\lambda_1 = \rho + i\omega \quad \text{und} \quad \lambda_2 = \rho - i\omega
$$
\nKonjugiert komplex

Lösung der Differenzialgleichung:

$$
y(t) = (C + iD)e^{\lambda_1 t} + (C - iD)e^{\lambda_2 t}
$$

$$
y(t) = (C + iD)e^{(\rho + i\omega)t} + (C - iD)e^{(\rho - i\omega)t}
$$

$$
y(t) = (C + iD)e^{(\rho + i\omega)t} + (C - iD)e^{(\rho - i\omega)t}
$$

$$
y(t) = (C + iD)e^{(\rho + i\omega)t} + (C - iD)e^{(\rho - i\omega)t}
$$

$$
y(t) = (C + iD)e^{\rho t}e^{i\omega t} + (C - iD)e^{\rho t}e^{-i\omega t}
$$

$$
y(t) = (C + iD)e^{(\rho + i\omega)t} + (C - iD)e^{(\rho - i\omega)t}
$$

$$
y(t) = (C + iD)e^{\rho t}e^{i\omega t} + (C - iD)e^{\rho t}e^{-i\omega t}
$$

$$
y(t) = e^{\rho t} \left[ (C + iD)e^{i\omega t} + (C - iD)e^{-i\omega t} \right]
$$

Eckige Klammer:

 $\left[ (C + iD)e^{i\omega t} + (C - iD)e^{-i\omega t} \right]$
Eckige Klammer:

$$
\left[ (C + iD)e^{i\omega t} + (C - iD)e^{-i\omega t} \right]
$$
  
= 
$$
\left[ (C + iD)(\cos(\omega t) + i\sin(\omega t)) + (C - iD)(\cos(-\omega t) + i\sin(-\omega t)) \right]
$$
  
Formel von Euler

Eckige Klammer:

 $\left[ (C + iD)e^{i\omega t} + (C - iD)e^{-i\omega t} \right]$  $= [(C + iD)(\cos(\omega t) + i \sin(\omega t)) + (C - iD)(\cos(-\omega t) + i \sin(-\omega t))]$  $= [(C + iD)(\cos(\omega t) + i \sin(\omega t)) + (C - iD)(\cos(\omega t) - i \sin(\omega t))]$ Kosinus gerade Sinus ungerade

Eckige Klammer:

$$
\begin{aligned} &\left[ (C + iD)e^{i\omega t} + (C - iD)e^{-i\omega t} \right] \\ &= \left[ (C + iD)(\cos(\omega t) + i\sin(\omega t)) + (C - iD)(\cos(-\omega t) + i\sin(-\omega t)) \right] \\ &= \left[ (C + iD)(\cos(\omega t) + i\sin(\omega t)) + (C - iD)(\cos(\omega t) - i\sin(\omega t)) \right] \end{aligned}
$$

$$
= \left[ \frac{C \cos(\omega t) + C i \sin(\omega t) + i D \cos(\omega t) - D \sin(\omega t)}{+ C \cos(\omega t) - C i \sin(\omega t) - i D \cos(\omega t) - D \sin(\omega t)} \right]
$$

Eckige Klammer:

 $\left[ (C + iD)e^{i\omega t} + (C - iD)e^{-i\omega t} \right]$  $= [(C + iD)(\cos(\omega t) + i \sin(\omega t)) + (C - iD)(\cos(-\omega t) + i \sin(-\omega t))]$  $= [(C + iD)(\cos(\omega t) + i \sin(\omega t)) + (C - iD)(\cos(\omega t) - i \sin(\omega t))]$ 

$$
= \left[ \frac{C \cos(\omega t) + C i \sin(\omega t) + i D \cos(\omega t) - D \sin(\omega t)}{+ C \cos(\omega t) - C i \sin(\omega t) - i D \cos(\omega t) - D \sin(\omega t)} \right]
$$

Imaginärteile fallen weg

Eckige Klammer:

$$
\begin{aligned} &\left[ (C + iD)e^{i\omega t} + (C - iD)e^{-i\omega t} \right] \\ &= \left[ (C + iD)(\cos(\omega t) + i\sin(\omega t)) + (C - iD)(\cos(-\omega t) + i\sin(-\omega t)) \right] \\ &= \left[ (C + iD)(\cos(\omega t) + i\sin(\omega t)) + (C - iD)(\cos(\omega t) - i\sin(\omega t)) \right] \end{aligned}
$$

$$
= \left[ \frac{C \cos(\omega t) + C \sin(\omega t) + i D \cos(\omega t) - D \sin(\omega t)}{+ C \cos(\omega t) - C \sin(\omega t) - i D \cos(\omega t) - D \sin(\omega t)} \right]
$$

 $=2C\cos(\omega t)-2D\sin(\omega t)$ 

$$
y(t) = e^{\rho t} \left[ (C + iD)e^{i\omega t} + (C - iD)e^{-i\omega t} \right]
$$

$$
y(t) = e^{\rho t} \left[ 2C \cos(\omega t) - 2D\sin(\omega t) \right]
$$

$$
y(t) = e^{\rho t} \left[ (C + iD)e^{i\omega t} + (C - iD)e^{-i\omega t} \right]
$$

$$
y(t) = e^{\rho t} \left[ 2C \cos(\omega t) - 2D\sin(\omega t) \right]
$$

Gleiche Form wie:

$$
y(t) = e^{\rho t} \left( A \sin(\omega t) + B \cos(\omega t) \right)
$$

Dritter Fall: Keine reelle Lösung der charakteristischen Gleichung

$$
ay'' + by' + cy = 0 \quad \text{mit} \quad b^2 - 4ac < 0
$$

Wir definieren:

$$
\rho = \frac{-b}{2a} \quad \text{und} \quad \omega = \frac{\sqrt{4ac - b^2}}{2a}
$$

Differenzialgleichung hat Lösung:

 $y(t) = e^{\rho t} (A \sin(\omega t) + B \cos(\omega t))$ 

$$
32y'' - 8y' + 113y = 0 \quad \text{mit} \quad y(0) = -3, \quad y'(0) = \frac{3}{2}
$$

$$
32y'' - 8y' + 113y = 0 \quad \text{mit} \quad y(0) = -3, \quad y'(0) = \frac{3}{2}
$$

$$
b^2 - 4ac = (-8)^2 - 4 \cdot 32 \cdot 113 = -14400 < 0
$$

$$
32y'' - 8y' + 113y = 0 \quad \text{mit} \quad y(0) = -3, \quad y'(0) = \frac{3}{2}
$$

$$
b^2 - 4ac = (-8)^2 - 4 \cdot 32 \cdot 113 = -14400 < 0
$$

$$
\rho = \frac{-b}{2a} = \frac{8}{64} = \frac{1}{8}
$$

$$
32y'' - 8y' + 113y = 0 \quad \text{mit} \quad y(0) = -3, \quad y'(0) = \frac{3}{2}
$$

$$
b^2 - 4ac = (-8)^2 - 4 \cdot 32 \cdot 113 = -14400 < 0
$$

$$
\rho = \frac{-b}{2a} = \frac{8}{64} = \frac{1}{8} \qquad \qquad \omega = \frac{\sqrt{4ac - b^2}}{2a} = \frac{\sqrt{14400}}{64} = \frac{120}{64} = \frac{15}{8}
$$

$$
32y'' - 8y' + 113y = 0 \quad \text{mit} \quad y(0) = -3, \quad y'(0) = \frac{3}{2}
$$

$$
b^2 - 4ac = (-8)^2 - 4 \cdot 32 \cdot 113 = -14400 < 0
$$

$$
\rho = \frac{-b}{2a} = \frac{8}{64} = \frac{1}{8} \qquad \qquad \omega = \frac{\sqrt{4ac - b^2}}{2a} = \frac{\sqrt{14400}}{64} = \frac{120}{64} = \frac{15}{8}
$$

 $y(t) = e^{\rho t} (A \sin(\omega t) + B \cos(\omega t))$ 

In unserem Fall:

$$
y(t) = e^{\frac{1}{8}t} \left( A \sin\left(\frac{15}{8}t\right) + B \cos\left(\frac{15}{8}t\right) \right)
$$

$$
32y'' - 8y' + 113y = 0 \quad \text{mit} \quad y(0) = -3, \quad y'(0) = \frac{3}{2}
$$

$$
y(t) = e^{\frac{1}{8}t} \left( A \sin\left(\frac{15}{8}t\right) + B \cos\left(\frac{15}{8}t\right) \right)
$$

$$
32y'' - 8y' + 113y = 0 \quad \text{mit} \quad y(0) = -3, \quad y'(0) = \frac{3}{2}
$$

$$
y(t) = e^{\frac{1}{8}t} \left( A \sin\left(\frac{15}{8}t\right) + B \cos\left(\frac{15}{8}t\right) \right)
$$
  

$$
y'(t) = \frac{1}{8} e^{\frac{1}{8}t} \left( A \sin\left(\frac{15}{8}t\right) + B \cos\left(\frac{15}{8}t\right) \right) + \frac{15}{8} e^{\frac{1}{8}t} \left( A \cos\left(\frac{15}{8}t\right) - B \sin\left(\frac{15}{8}t\right) \right)
$$

$$
32y'' - 8y' + 113y = 0 \quad \text{mit} \quad y(0) = -3, \quad y'(0) = \frac{3}{2}
$$

$$
y(t) = e^{\frac{1}{8}t} \left( A \sin\left(\frac{15}{8}t\right) + B \cos\left(\frac{15}{8}t\right) \right)
$$
  

$$
y'(t) = \frac{1}{8} e^{\frac{1}{8}t} \left( A \sin\left(\frac{15}{8}t\right) + B \cos\left(\frac{15}{8}t\right) \right) + \frac{15}{8} e^{\frac{1}{8}t} \left( A \cos\left(\frac{15}{8}t\right) - B \sin\left(\frac{15}{8}t\right) \right)
$$

$$
y(0) = e^{0} (A\sin(0) + B\cos(0)) = B = -3
$$

$$
32y'' - 8y' + 113y = 0 \quad \text{mit} \quad y(0) = -3, \quad y'(0) = \frac{3}{2}
$$

$$
y(t) = e^{\frac{1}{8}t} \left( A \sin\left(\frac{15}{8}t\right) + B \cos\left(\frac{15}{8}t\right) \right)
$$
  

$$
y'(t) = \frac{1}{8} e^{\frac{1}{8}t} \left( A \sin\left(\frac{15}{8}t\right) + B \cos\left(\frac{15}{8}t\right) \right) + \frac{15}{8} e^{\frac{1}{8}t} \left( A \cos\left(\frac{15}{8}t\right) - B \sin\left(\frac{15}{8}t\right) \right)
$$

$$
y(0) = e^{0} (A\sin(0) + B\cos(0)) = B = -3
$$
  

$$
y'(0) = \frac{1}{8}e^{0} (A\sin(0) + B\cos(0)) + \frac{15}{8}e^{0} (A\cos(0) - B\sin(0)) = \frac{1}{8}B + \frac{15}{8}A = \frac{3}{2}
$$

$$
32y'' - 8y' + 113y = 0 \quad \text{mit} \quad y(0) = -3, \quad y'(0) = \frac{3}{2}
$$

$$
y(t) = e^{\frac{1}{8}t} \left( A \sin\left(\frac{15}{8}t\right) + B \cos\left(\frac{15}{8}t\right) \right)
$$
  

$$
y'(t) = \frac{1}{8} e^{\frac{1}{8}t} \left( A \sin\left(\frac{15}{8}t\right) + B \cos\left(\frac{15}{8}t\right) \right) + \frac{15}{8} e^{\frac{1}{8}t} \left( A \cos\left(\frac{15}{8}t\right) - B \sin\left(\frac{15}{8}t\right) \right)
$$

$$
y(0) = e^{0} (A\sin(0) + B\cos(0)) = B = -3
$$
  

$$
y'(0) = \frac{1}{8}e^{0} (A\sin(0) + B\cos(0)) + \frac{15}{8}e^{0} (A\cos(0) - B\sin(0)) = \frac{1}{8}B + \frac{15}{8}A = \frac{3}{2}
$$

 $B=-3$   $B+15A=12$   $\Rightarrow$   $A=1$ 

$$
32y'' - 8y' + 113y = 0 \quad \text{mit} \quad y(0) = -3, \quad y'(0) = \frac{3}{2}
$$

$$
y(t) = e^{\frac{1}{8}t} \left( A \sin\left(\frac{15}{8}t\right) + B \cos\left(\frac{15}{8}t\right) \right)
$$
  

$$
y'(t) = \frac{1}{8} e^{\frac{1}{8}t} \left( A \sin\left(\frac{15}{8}t\right) + B \cos\left(\frac{15}{8}t\right) \right) + \frac{15}{8} e^{\frac{1}{8}t} \left( A \cos\left(\frac{15}{8}t\right) - B \sin\left(\frac{15}{8}t\right) \right)
$$

$$
y(0) = e^{0} (A\sin(0) + B\cos(0)) = B = -3
$$
  

$$
y'(0) = \frac{1}{8}e^{0} (A\sin(0) + B\cos(0)) + \frac{15}{8}e^{0} (A\cos(0) - B\sin(0)) = \frac{1}{8}B + \frac{15}{8}A = \frac{3}{2}
$$

 $B=-3$   $B+15A=12$   $\Rightarrow$   $A=1$ 

$$
y(t) = e^{\frac{1}{8}t} \left( \sin\left(\frac{15}{8}t\right) - 3\cos\left(\frac{15}{8}t\right) \right)
$$

127

$$
32y'' - 8y' + 113y = 0 \quad \text{mit} \quad y(0) = -3, \quad y'(0) = \frac{3}{2}
$$

$$
y(t) = e^{\frac{1}{8}t} \left( \sin\left(\frac{15}{8}t\right) - 3\cos\left(\frac{15}{8}t\right) \right)
$$

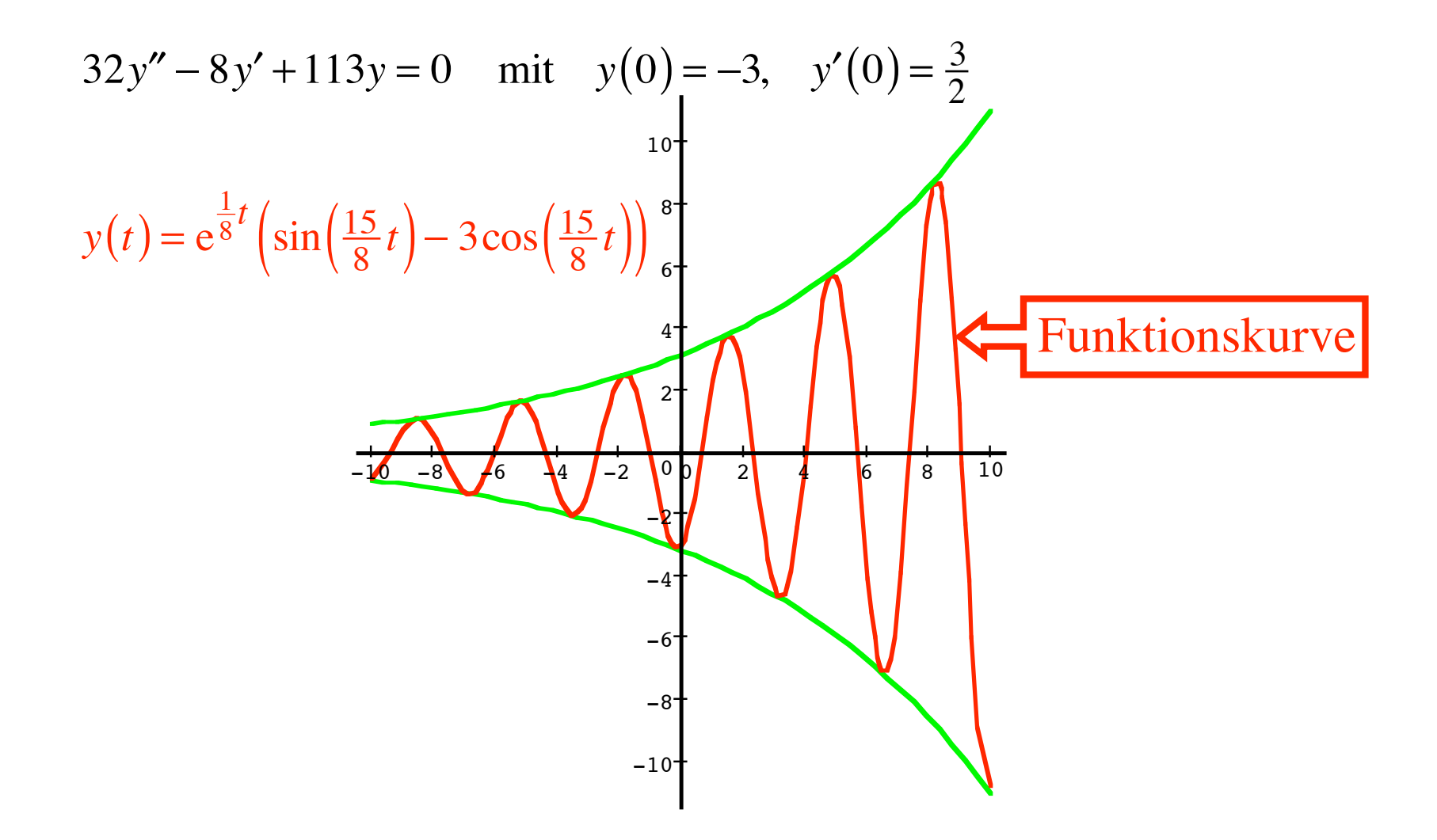

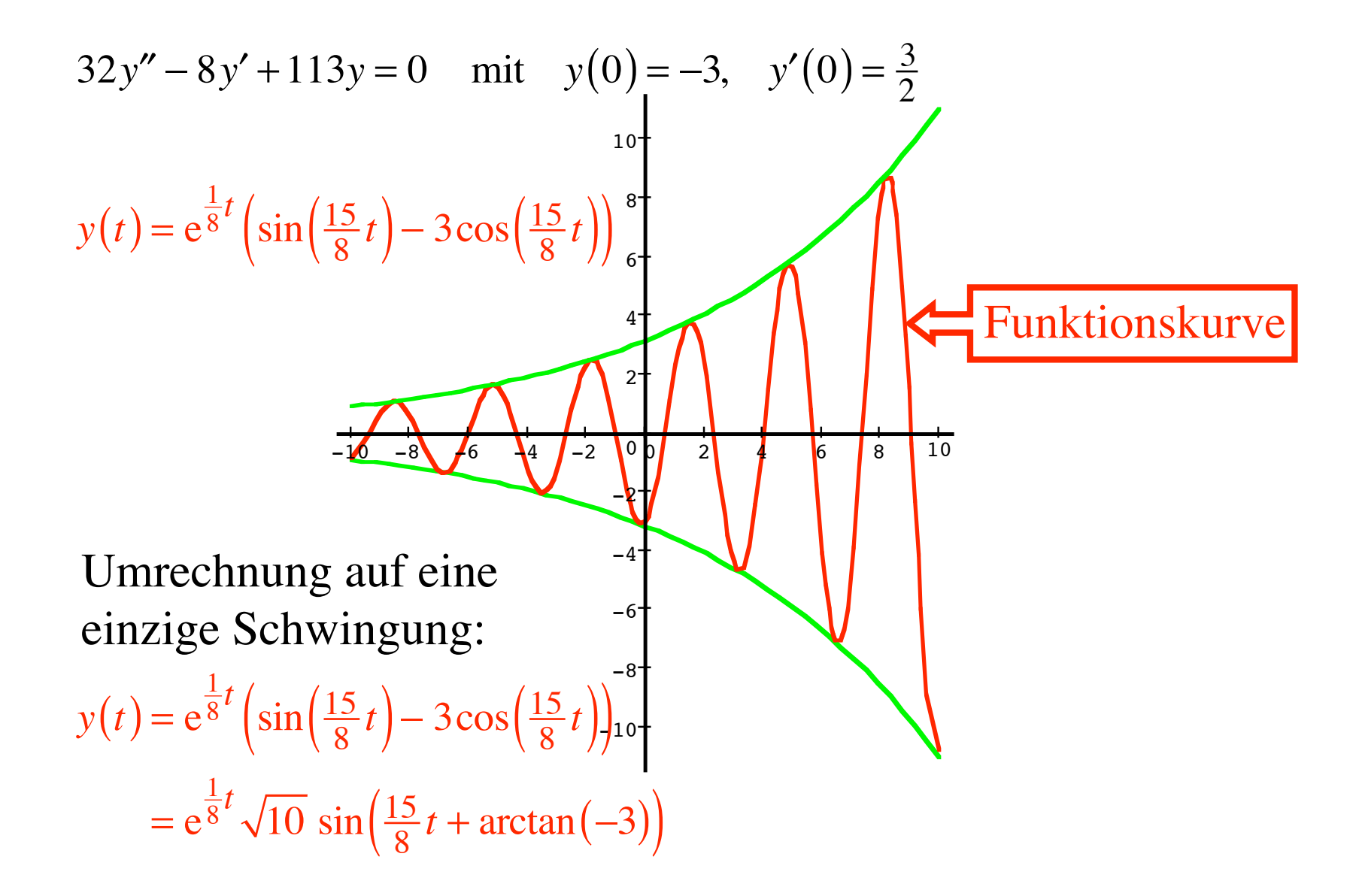

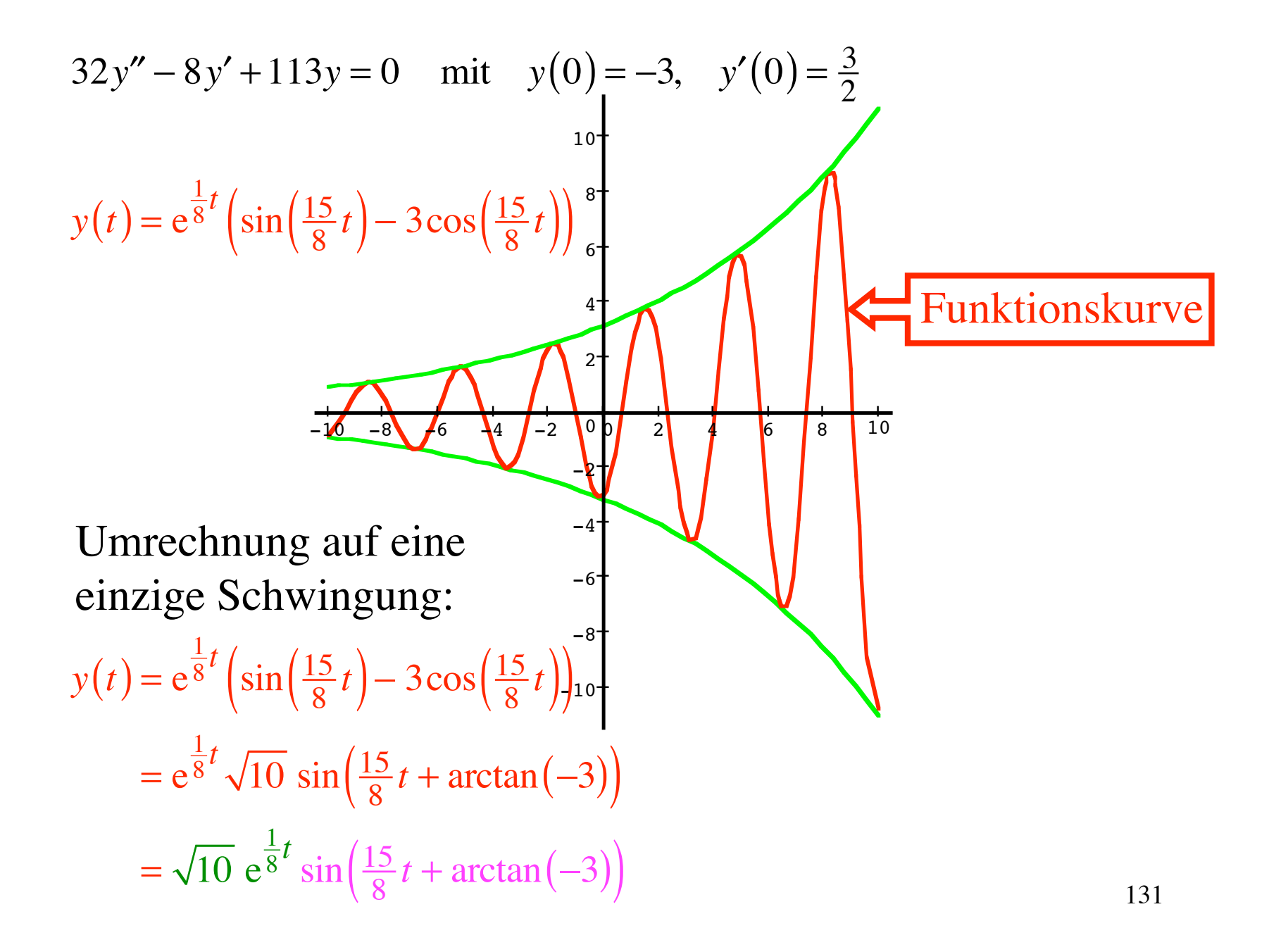

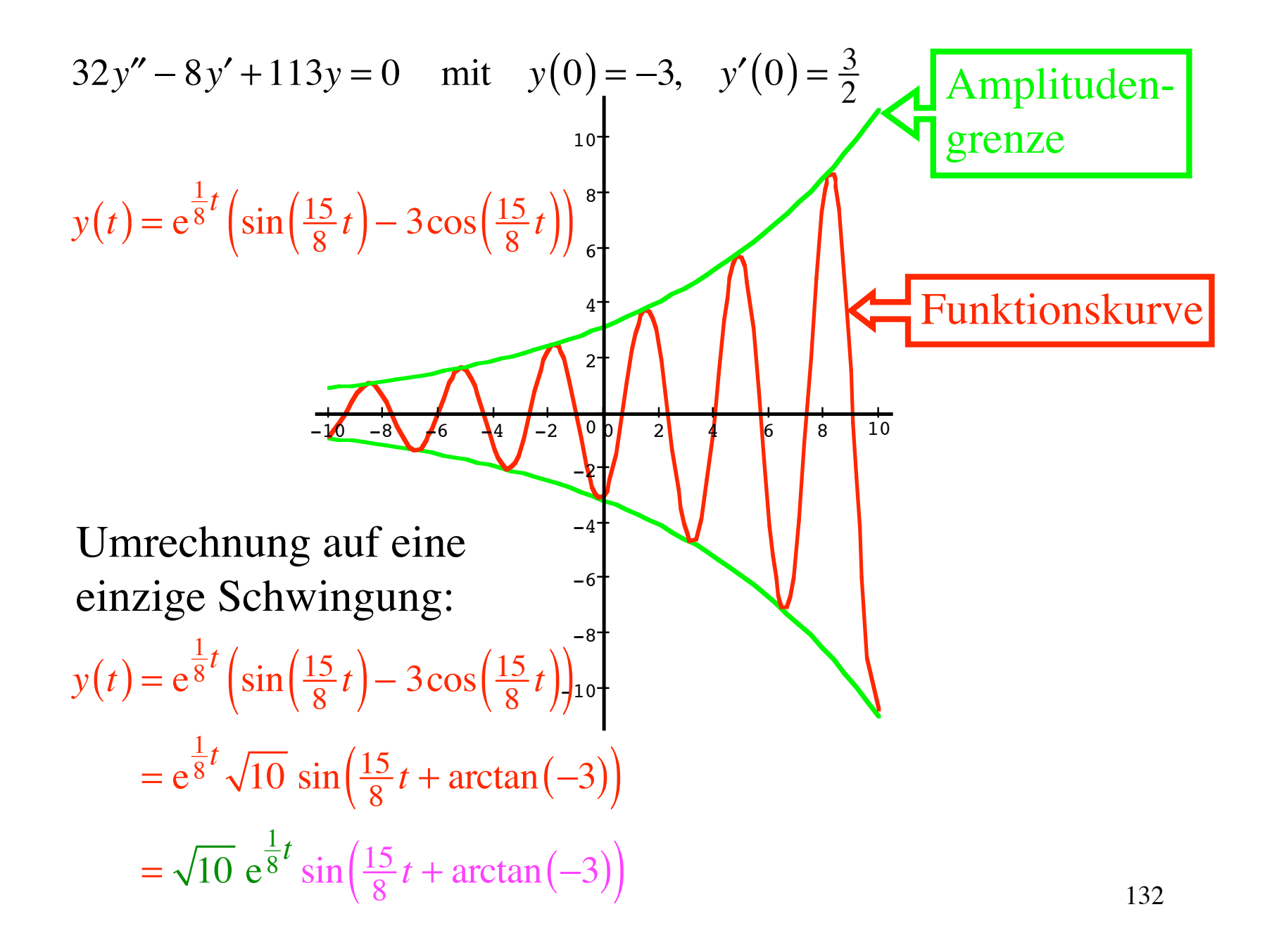

 $>$  32\*diff(y(t), t\$2) - 8\*diff(y(t), t)+113\*y(t) = 0;

$$
32\left(\frac{\partial^2}{\partial t^2}y(t)\right) - 8\left(\frac{\partial}{\partial t}y(t)\right) + 113y(t) = 0
$$

 $>$  32\*diff(y(t), t\$2) - 8\*diff(y(t), t)+113\*y(t) = 0;

$$
32\left(\frac{\partial^2}{\partial t^2}y(t)\right) - 8\left(\frac{\partial}{\partial t}y(t)\right) + 113y(t) = 0
$$

 $> dsolve({32 * diff(y(t), t$2) - 8 * diff(y(t), t)+113 * y(t) = 0,$  $y(0) = -3$ ,  $D(y)(0) = 3/2$ ,  $y(t)$ ;

$$
y(t) = -3 e^{(1/8 t)} \cos\left(\frac{15}{8} t\right) + e^{(1/8 t)} \sin\left(\frac{15}{8} t\right)
$$

Physikalische Anwendungen

Das Federpendel

## Rücktreibende Kraft proportional zur Auslenkung

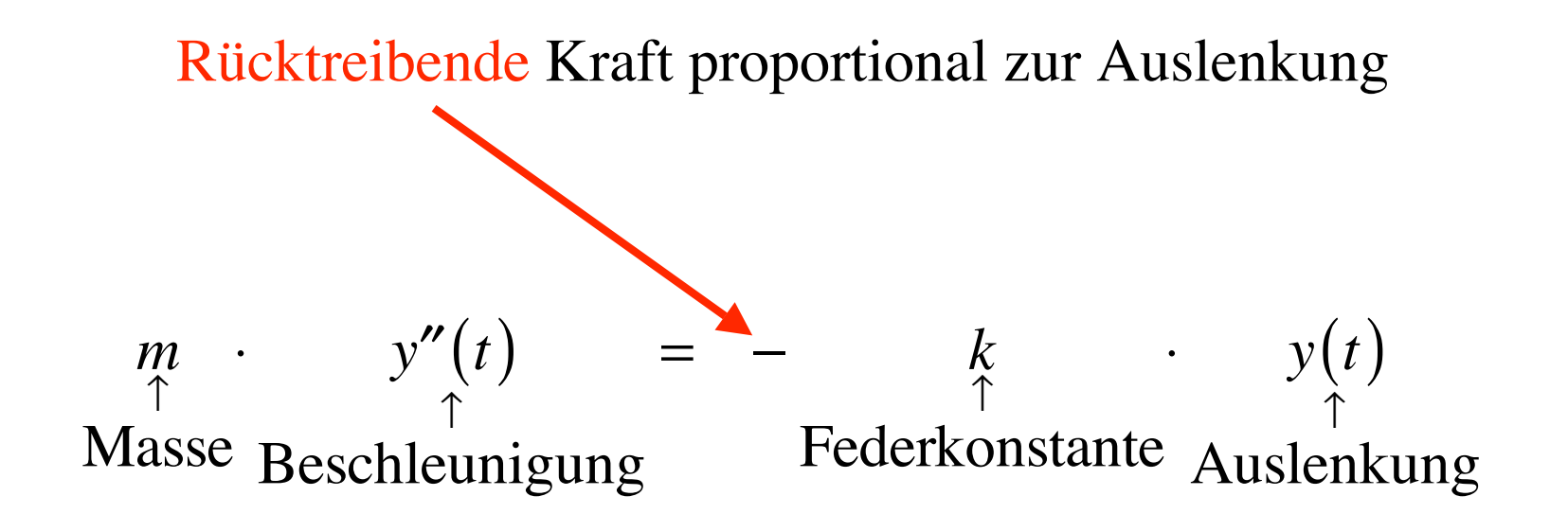

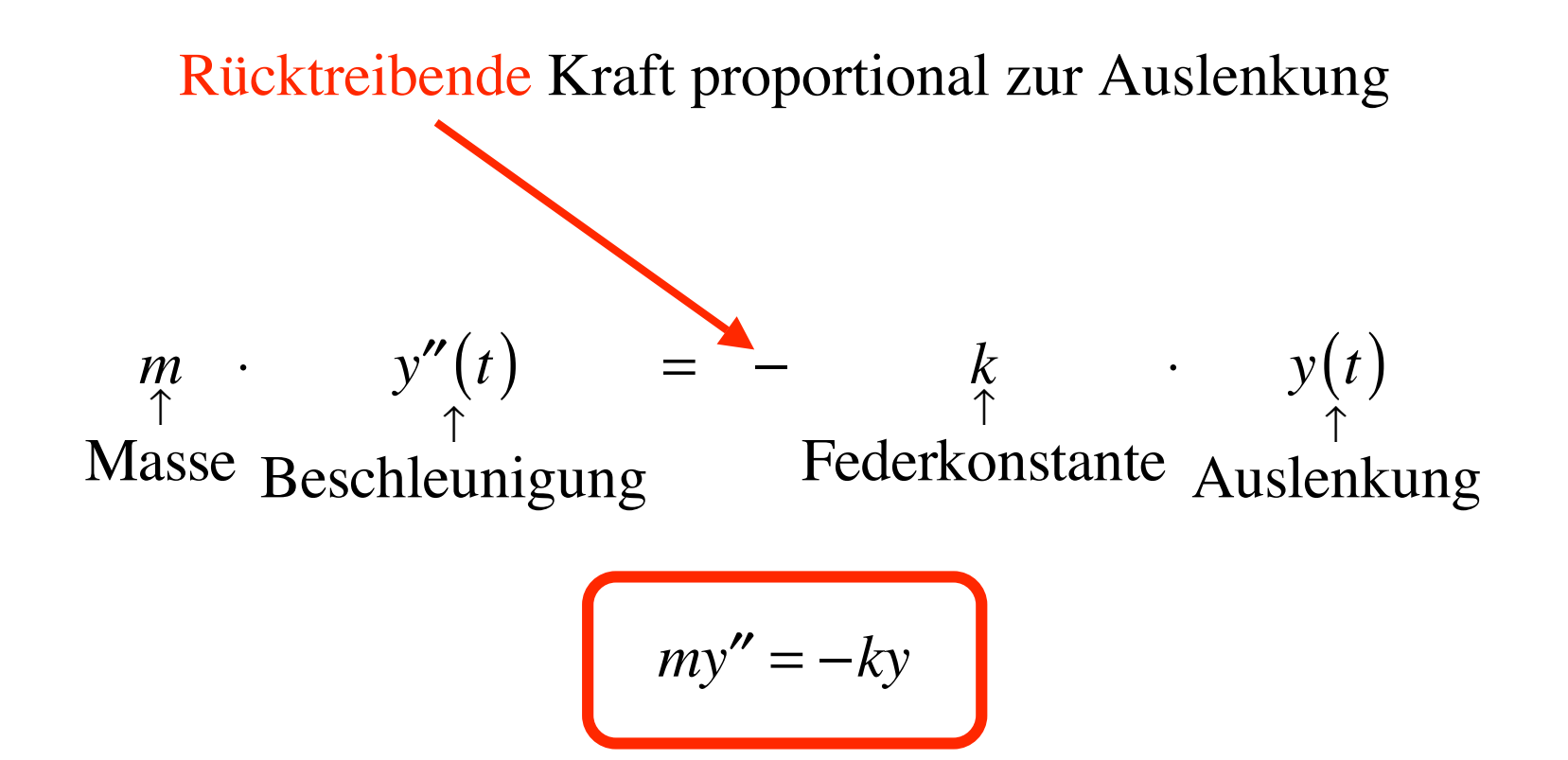

$$
my'' = -ky
$$

$$
my'' = -ky
$$

$$
my'' + ky = 0
$$

$$
my'' = -ky
$$
  

$$
my'' + ky = 0
$$
  

$$
b2 - 4ac =
$$

$$
my'' = -ky
$$
  

$$
my'' + ky = 0
$$
  

$$
b2 - 4ac = 0 - 4mk
$$

$$
my'' = -ky
$$
  

$$
my'' + ky = 0
$$
  

$$
b2 - 4ac = 0 - 4mk < 0 \implies \text{Dritten Fall}
$$
$$
my'' = -ky
$$
  

$$
my'' + ky = 0
$$
  

$$
b2 - 4ac = 0 - 4mk < 0 \implies \text{Dritten Fall}
$$

$$
\rho = \frac{-b}{2a} = 0
$$

$$
\omega = \frac{\sqrt{4ac - b^2}}{2a} = \frac{\sqrt{4mk}}{2m} = \sqrt{\frac{k}{m}}
$$

$$
my'' = -ky
$$
  

$$
my'' + ky = 0
$$
  

$$
b2 - 4ac = 0 - 4mk < 0 \implies \text{Dritten Fall}
$$

$$
\rho = \frac{-b}{2a} = 0
$$

$$
\omega = \frac{\sqrt{4ac - b^2}}{2a} = \frac{\sqrt{4mk}}{2m} = \sqrt{\frac{k}{m}}
$$

$$
y(t) = e^{\rho t} (A \sin(\omega t) + B \cos(\omega t))
$$

$$
my'' = -ky
$$
  

$$
my'' + ky = 0
$$
  

$$
b2 - 4ac = 0 - 4mk < 0 \implies \text{Dritten Fall}
$$

$$
\rho = \frac{-b}{2a} = 0
$$

$$
\omega = \frac{\sqrt{4ac - b^2}}{2a} = \frac{\sqrt{4mk}}{2m} = \sqrt{\frac{k}{m}}
$$

$$
y(t) = e^{\rho t} (A \sin(\omega t) + B \cos(\omega t))
$$

In unserem Fall:

$$
y(t) = \underbrace{e}_{=1}^{0} \left( A \sin \left( \sqrt{\frac{k}{m}} t \right) + B \cos \left( \sqrt{\frac{k}{m}} t \right) \right)
$$

$$
y(t) = A \sin\left(\sqrt{\frac{k}{m}} t\right) + B \cos\left(\sqrt{\frac{k}{m}} t\right)
$$

$$
y(t) = A \sin\left(\sqrt{\frac{k}{m}}t\right) + B \cos\left(\sqrt{\frac{k}{m}}t\right)
$$
  
Beispiel:  $m = 0.15$  kg  $k = 42$   $\frac{N}{m} = 42$   $\frac{kg}{s^2}$   
 $y(0) = 0.0354$  m  $y'(0) = 0.4$   $\frac{m}{s}$ 

$$
y(t) = A \sin\left(\sqrt{\frac{k}{m}} t\right) + B \cos\left(\sqrt{\frac{k}{m}} t\right)
$$

Beispiel: 
$$
m = 0.15
$$
 kg  $k = 42 \frac{N}{m} = 42 \frac{kg}{s^2}$   
 $y(0) = 0.0354$  m  $y'(0) = 0.4 \frac{m}{s}$ 

*y*(*t*) = 0.0239sin(16.7332*t*) + 0.0354 cos(16.7332*t*)

*y*(*t*) = 0.0239sin(16.7332*t*) + 0.0354 cos(16.7332*t*)  $y(t) = 0.0427 \sin(16.7332t + 0.9769)$ 

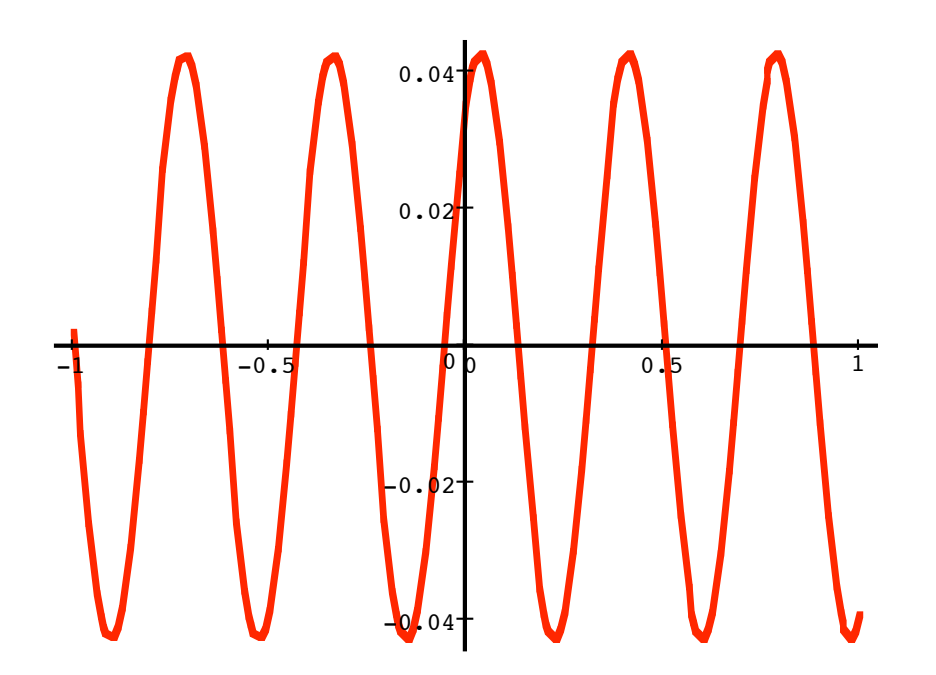

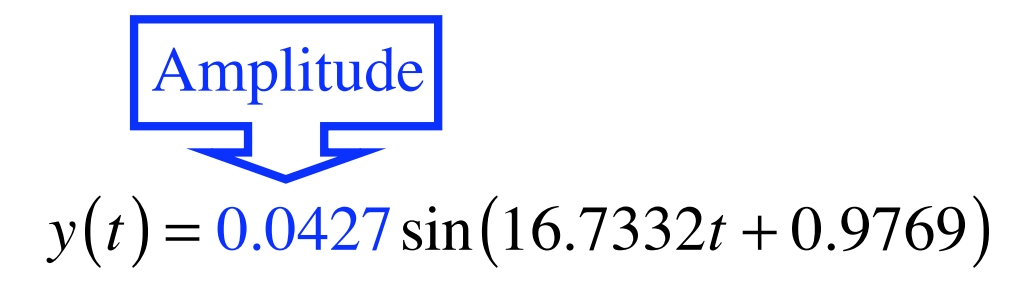

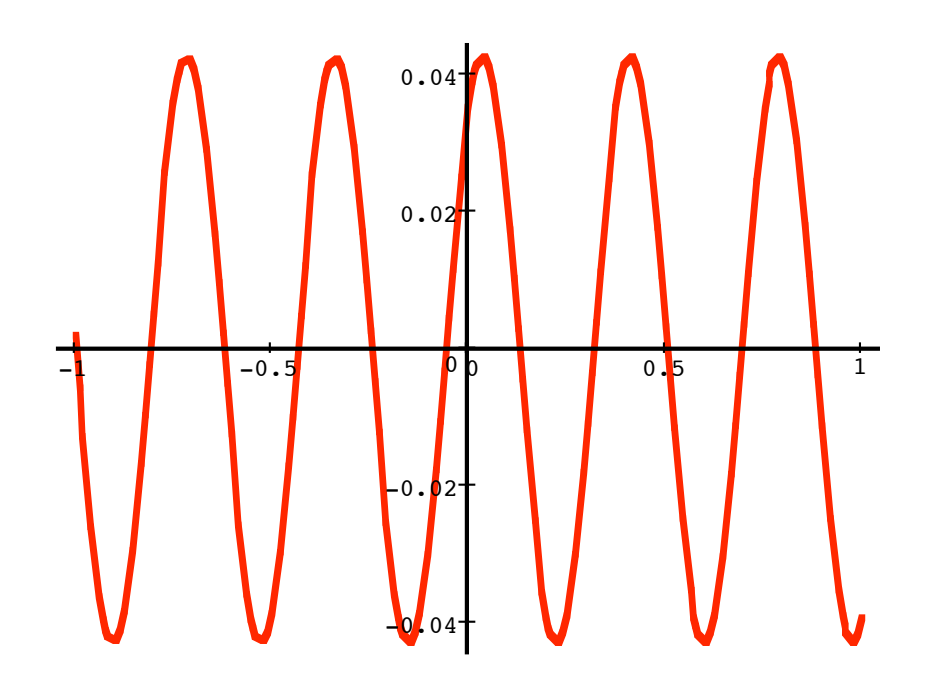

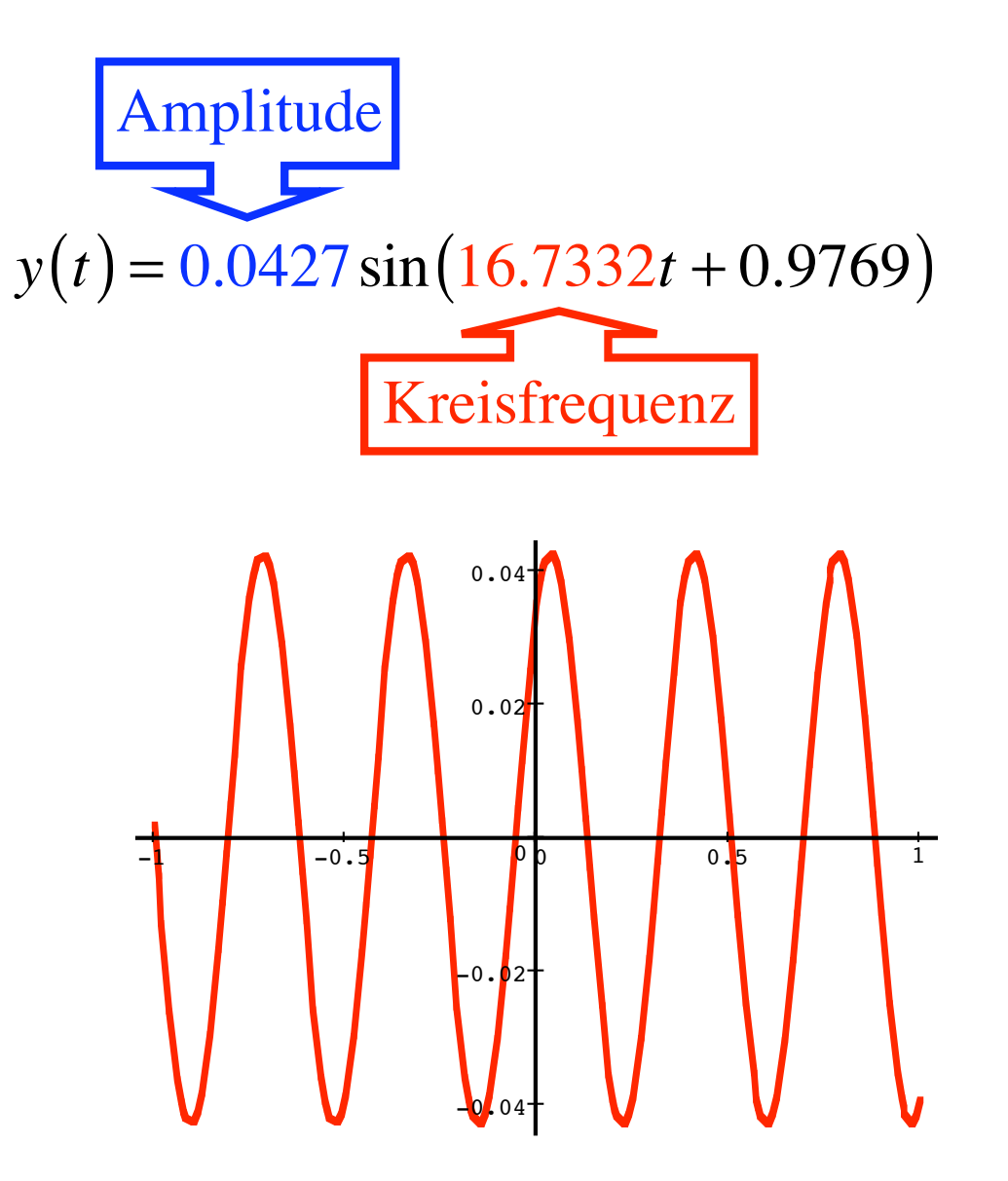

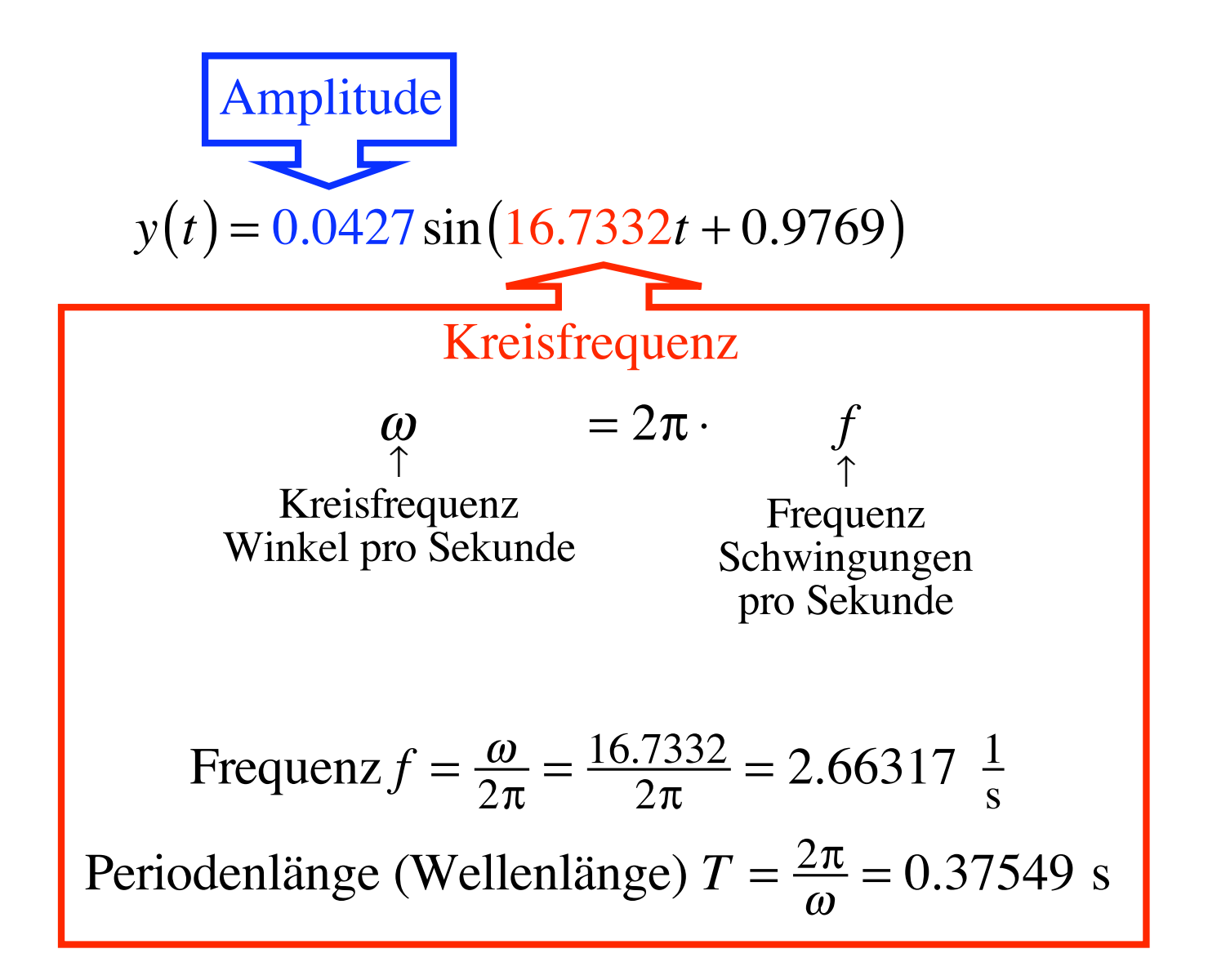

 $y(t) = 0.0427 \sin(16.7332t + 0.9769)$ 

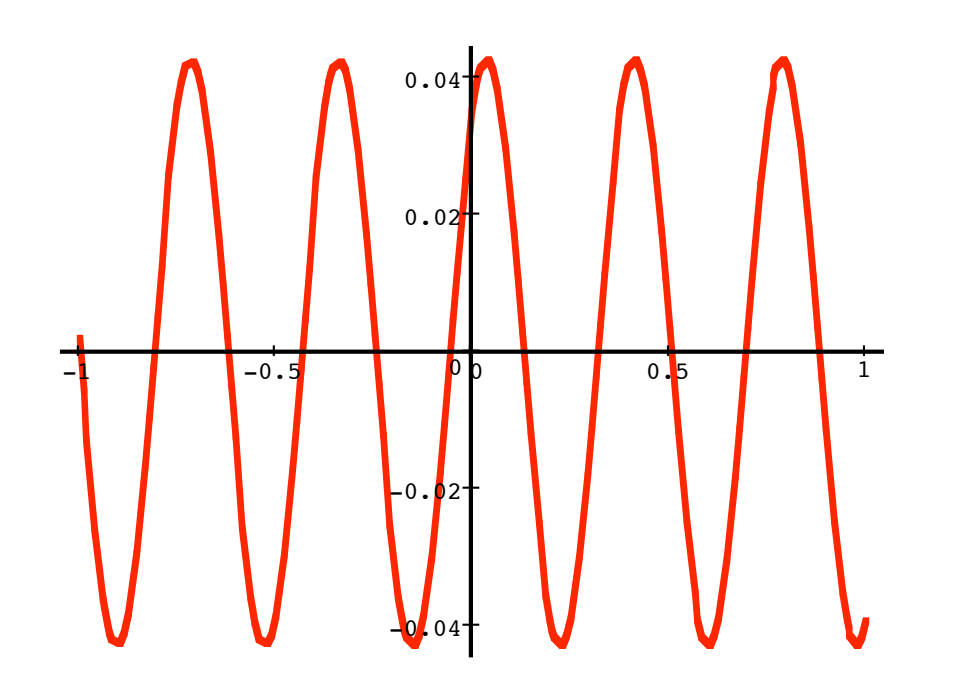

$$
\begin{array}{ccc}\nm & \cdot & y''(t) & = & -k & \cdot & y(t) & -p & \cdot & y'(t) \\
\uparrow & & \uparrow & & \uparrow & & \uparrow & & \uparrow \\
\text{Masse Beschleunigung} & & \text{Federkonstante} & \text{Auslenkung} & \text{Reibungskoeffizient Geschwindigkeit}\n\end{array}
$$

$$
m \cdot y''(t) = -k \cdot y(t) - \rho \cdot y'(t)
$$
  
\n
$$
\uparrow
$$
  
\nMasse Beschleunigung  
\nFederkonstante Auslenkung Reibungskoeffizient Geschwindigkeit

Vorsicht: verschiedene Bedeutung von  $\rho$ Physik:  $\rho =$  Reibungskoeffizient<br>Mathematik:  $\rho = \frac{-b}{2a}$ 

$$
\begin{array}{ccc}\nm & y''(t) & = & -k & y(t) & -p & y'(t) \\
\uparrow & & \uparrow & & \uparrow & & \uparrow \\
\text{Masse Beschleunigung} & & \text{Federkonstante} & \text{Auslenkung} & \text{Reibungskoeffizient Geschwindigkeit}\n\end{array}
$$

 $my'' = -ky - \rho y'$ 

$$
\begin{array}{ccc}\nm & \cdot & y''(t) & = & -k & \cdot & y(t) & -p & \cdot & y'(t) \\
\uparrow & & \uparrow & & \uparrow & & \uparrow & & \uparrow \\
\text{Masse Beschleunigung} & & \text{Federkonstante} & \text{Auslenkung} & \text{Reibungskoeffizient Geschwindigkeit}\n\end{array}
$$

$$
my'' = -ky - \rho y'
$$

$$
my'' + \rho y' + ky = 0
$$

$$
\begin{array}{ccc}\nm & \cdot & y''(t) & = & -k & \cdot & y(t) & -p & \cdot & y'(t) \\
\uparrow & & \uparrow & & \uparrow & & \uparrow & & \uparrow \\
\text{Masse Beschleunigung} & & \text{Federkonstante} & \uparrow & & \uparrow & & \uparrow \\
\end{array}
$$
Reibungskoeffizient Geschwindigkeit

$$
my'' = -ky - \rho y'
$$

$$
my'' + \rho y' + ky = 0
$$

$$
b2 - 4ac = \rho2 - 4mk \begin{cases} > 0 & ? \\ = 0 & ? \end{cases}
$$
 Drei Fälle möglich  

$$
< 0
$$
?

$$
m = 0.15
$$
 kg  $\rho = 0.1 \frac{\text{kg}}{\text{s}}$   $k = 42 \frac{\text{N}}{\text{m}} = 42 \frac{\text{kg}}{\text{s}^2}$   
 $y(0) = 0.0354$  m  $y'(0) = 0.4 \frac{\text{m}}{\text{s}}$ 

$$
m = 0.15 \text{ kg}
$$
  $\rho = 0.1 \frac{\text{kg}}{\text{s}}$   $k = 42 \frac{\text{N}}{\text{m}} = 42 \frac{\text{kg}}{\text{s}^2}$   
 $y(0) = 0.0354 \text{ m}$   $y'(0) = 0.4 \frac{\text{m}}{\text{s}}$ 

$$
b^2 - 4ac = \rho^2 - 4mk = -25.19 < 0
$$
 Dritter Fall

$$
m = 0.15 \text{ kg}
$$
  $\rho = 0.1 \frac{\text{kg}}{\text{s}}$   $k = 42 \frac{\text{N}}{\text{m}} = 42 \frac{\text{kg}}{\text{s}^2}$   
 $y(0) = 0.0354 \text{ m}$   $y'(0) = 0.4 \frac{\text{m}}{\text{s}}$ 

$$
b^2 - 4ac = \rho^2 - 4mk = -25.19 < 0 \quad \text{Driter Fall}
$$

$$
y(t) = e^{-\frac{1}{3}t} (0.02459 \sin(16.7299t) + 0.0354 \cos(16.7299t))
$$
  

$$
y(t) = e^{-\frac{1}{3}t} \cdot 0.04237 \cdot \sin(16.7299t + 0.9514)
$$
  
Dämpfung  
Schwingung

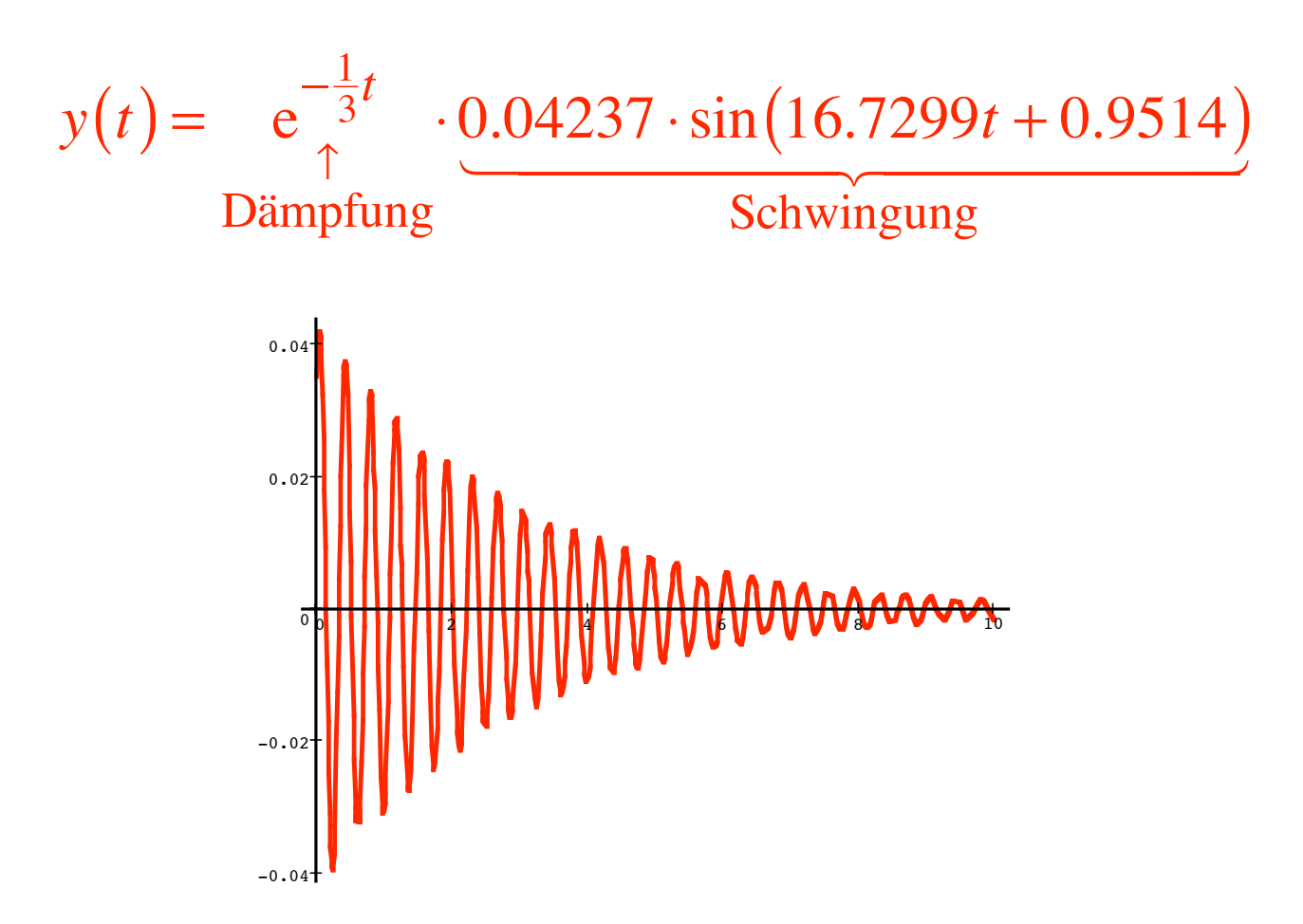

$$
b2 - 4ac = \rho2 - 4mk > 0 \implies \text{Erster Fall}
$$

$$
b2 - 4ac = \rho2 - 4mk > 0 \implies \text{Erster Fall}
$$

$$
y(t) = Ae^{\lambda_1 t} + Be^{\lambda_2 t}
$$

$$
b2 - 4ac = \rho2 - 4mk > 0 \implies \text{Erster Fall}
$$

$$
y(t) = Ae^{\lambda_1 t} + Be^{\lambda_2 t}
$$

$$
m = 0.15 \text{ kg}
$$
  $\rho = 6 \frac{\text{kg}}{\text{s}}$   $k = 42 \frac{\text{N}}{\text{m}} = 42 \frac{\text{kg}}{\text{s}^2}$   
 $y(0) = 0 \text{ m}$   $y'(0) = 0.4 \frac{\text{m}}{\text{s}}$  (Stoß aus Ruhelage)

$$
b2 - 4ac = \rho2 - 4mk > 0 \implies \text{Erster Fall}
$$

$$
y(t) = Ae^{\lambda_1 t} + Be^{\lambda_2 t}
$$

$$
m = 0.15 \text{ kg}
$$
  $\rho = 6 \frac{\text{kg}}{\text{s}}$   $k = 42 \frac{\text{N}}{\text{m}} = 42 \frac{\text{kg}}{\text{s}^2}$   
 $y(0) = 0 \text{ m}$   $y'(0) = 0.4 \frac{\text{m}}{\text{s}}$  (Stoß aus Ruhelage)

$$
y(t) = 0.01826e^{-9.04554t} - 0.01826e^{-30.95445t}
$$

 $y(t) = 0.01826e^{-9.04554t} - 0.01826e^{-30.95445t}$ 

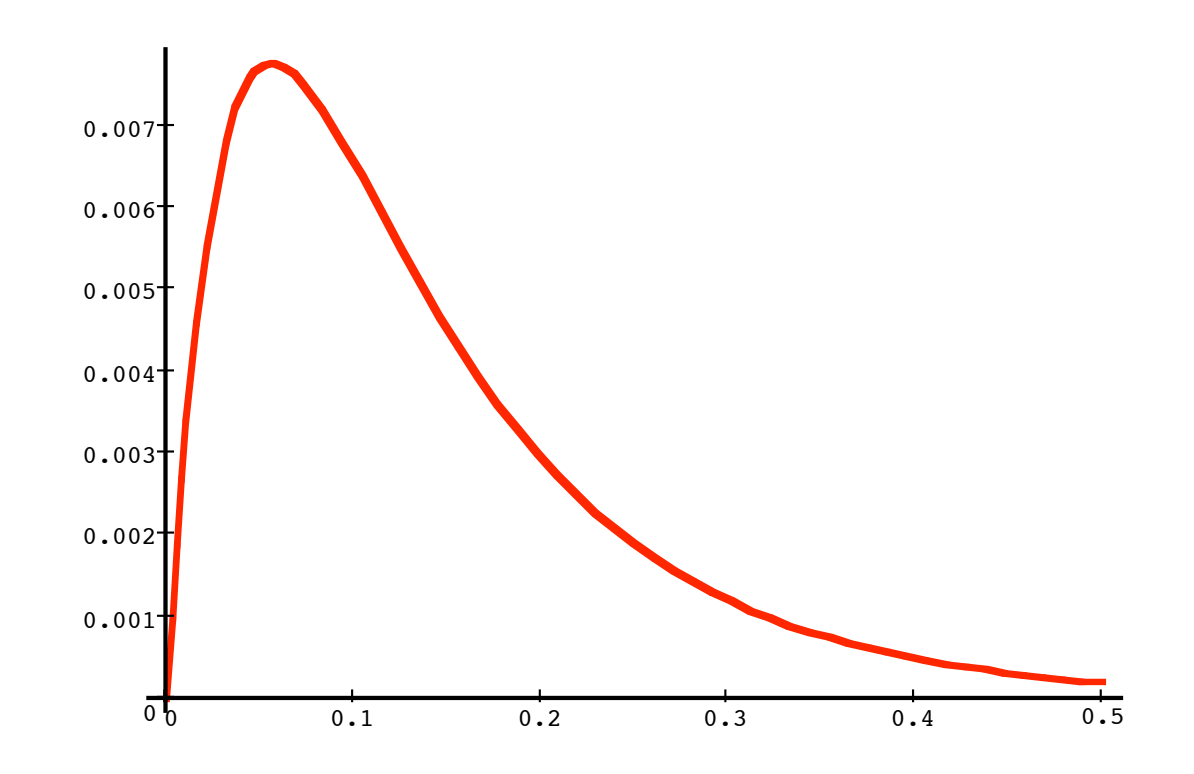